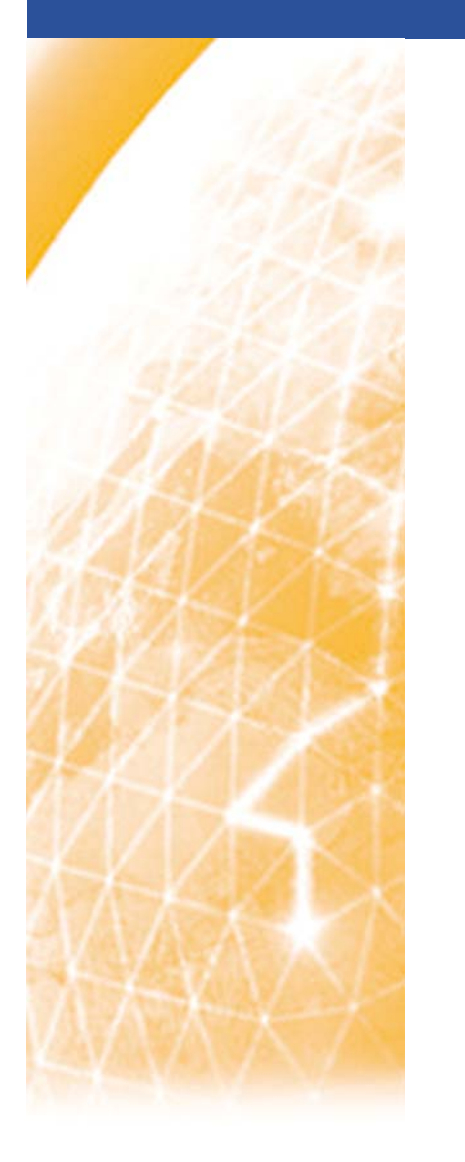

**www.eu-egee.org**

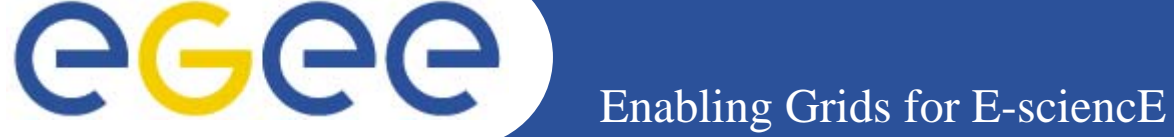

## **Introduction to the EGEE project and to the EGEE Grid**

*Peter Kacsuk and Gergely Sipos MTA SZTAKI*

*www.lpds.sztaki.hu*

**Grid Computing School, Rio de Janeiro, 2006**

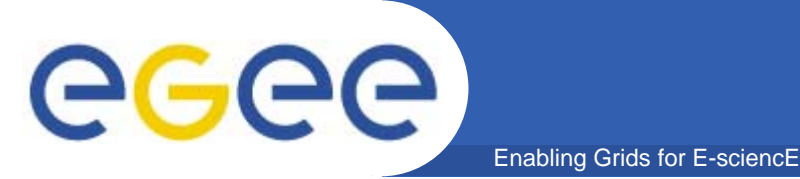

- • **This tutorial is based on the work of many people:**
	- Fabrizio Gagliardi, Flavia Donno, Peter Kunszt
	- Riccardo Bruno, Marc-Elian Bégin, Martin Polak
	- the EDG developer team
	- the EDG training team
	- the NeSC training team
	- the SZTAKI training team

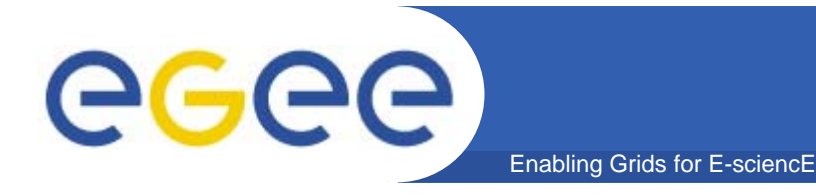

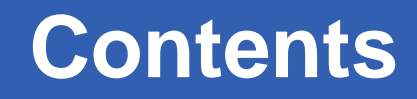

- $\bullet$ **Introduction to EGEE-I and EGEE-II**
- $\bullet$ **Introduction to the EGEE middleware model**
- **Evolution of middleware**
- **Services in LCG**
- **Services in glite**

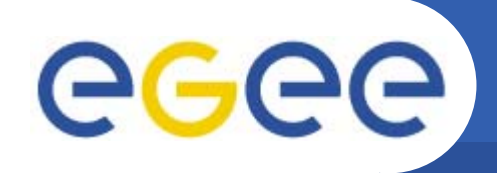

## **What is EGEE ? (I)**

- EGEE (Enabling Grids for EsciencE) is a seamless **Grid infrastructure** for the support of scientific research, which:
	- Integrates current national, regional and thematic Grid efforts, especially in HEP (High Energy Physics)

Enabling Grids for E-sciencE

– Provides researchers in academia and industry with round-the-clock access to major computing resources, independent of geographic location

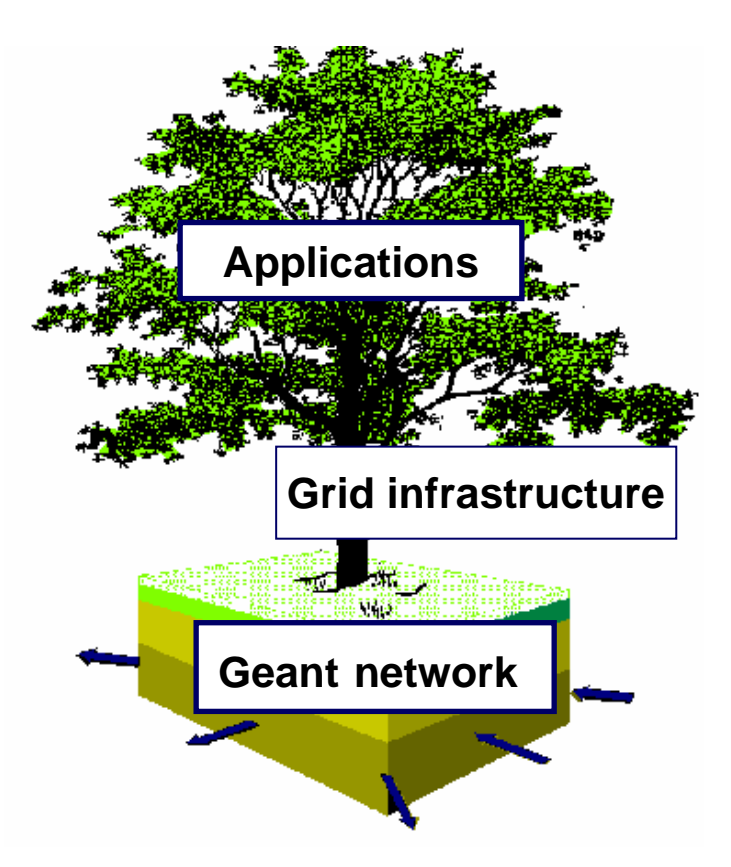

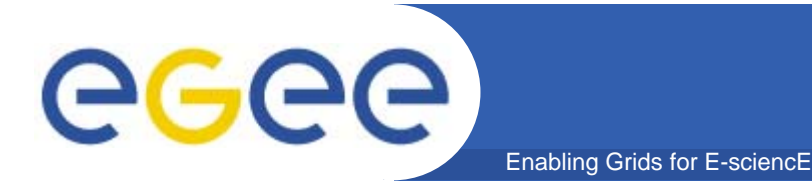

## **What is EGEE ? (II)**

#### **Main features of the EGEE-I project:**

- • 70 leading institutions in 27 countries, federated in regional Grids
- 32 M Euros EU funding (2004-5), O(100 M) total budget
- • Aiming for a combined capacity of over 20'000 CPUs (the largest international Grid infrastructure ever assembled)
- $\sim$  300 dedicated staff

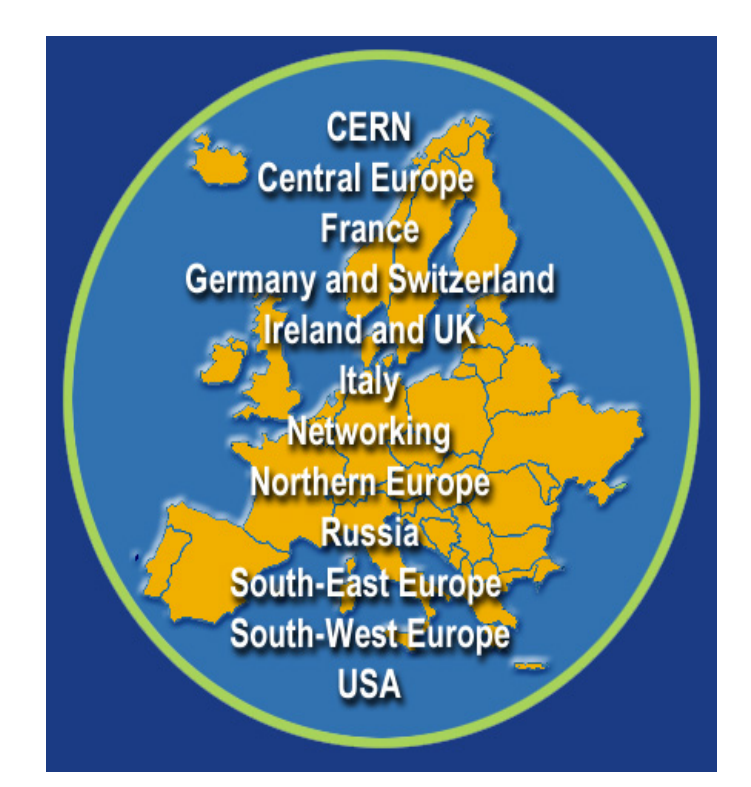

## **EGEE Community**

Enabling Grids for E-sciencE

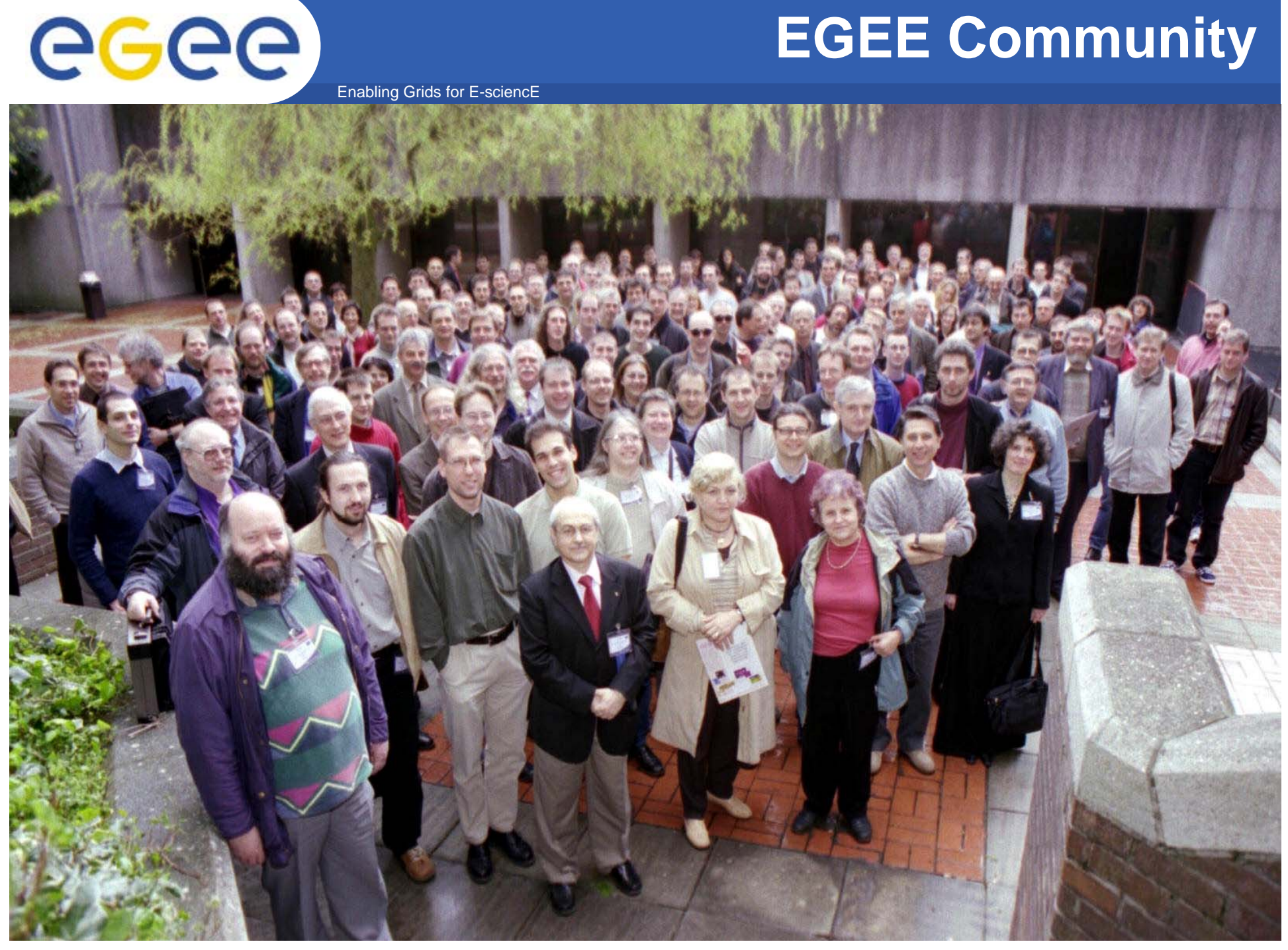

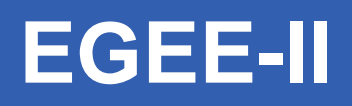

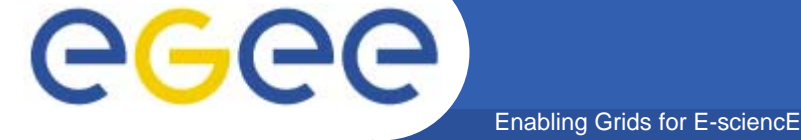

- • **EGEE-II proposal submitted to the EU**
	- On 8 September 2005
	- Started 1 April 2006

#### •**Natural continuation of EGEE**

- Emphasis on providing an infrastructure for e-Science
	- $\rightarrow$  increased support for applications
	- $\rightarrow$  increased multidisciplinary Grid infrastructure
	- $\rightarrow$  more involvement from Industry
- Expanded consortium
	- > 90 partners in 32 countries (Non-European partners in USA, Korea and Taiwan)
	- Related projects
- $→$  **world-wide Grid infrastructure**
- Æ **increased international collaboration**

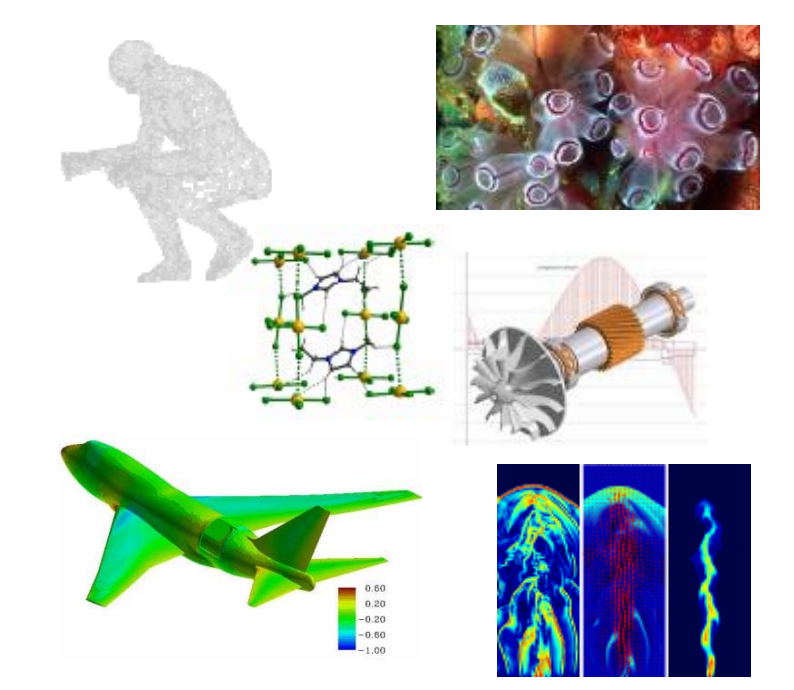

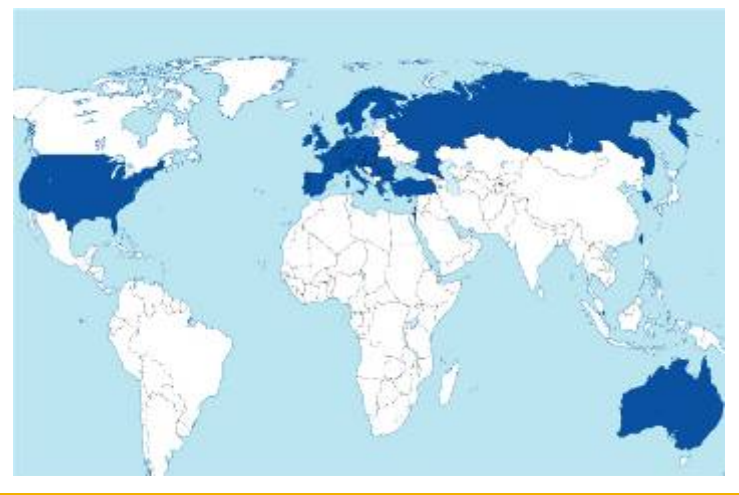

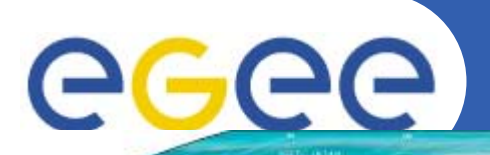

CANADA

## **EGEE Infrastructure**

**Scale**

**Grid Computing School, Rio de Janeiro, 2006**

Enabling Grids for E-sciencE

**Country participating in EGEE**

- **> 180 sites in 39 countries > 23 000 CPUs**
- **> 5 PB storage**
- **> 10 000 concurrent jobs per day**
- **> 60 Virtual Organisations**

Antarctica

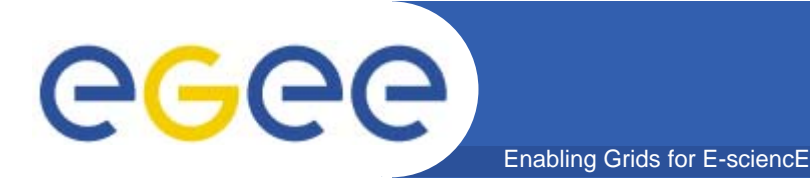

## **EGEE Applications**

- $\bullet$  **>20 applications from 7 domains**
	- High Energy Physics
	- Biomedicine
	- Earth Sciences
	- Computational Chemistry
	- Astronomy
	- Geo-Physics
	- Financial Simulation
- $\bullet$ **Further applications in evaluation**

### **Applications now moving from testing to routine and daily usage**

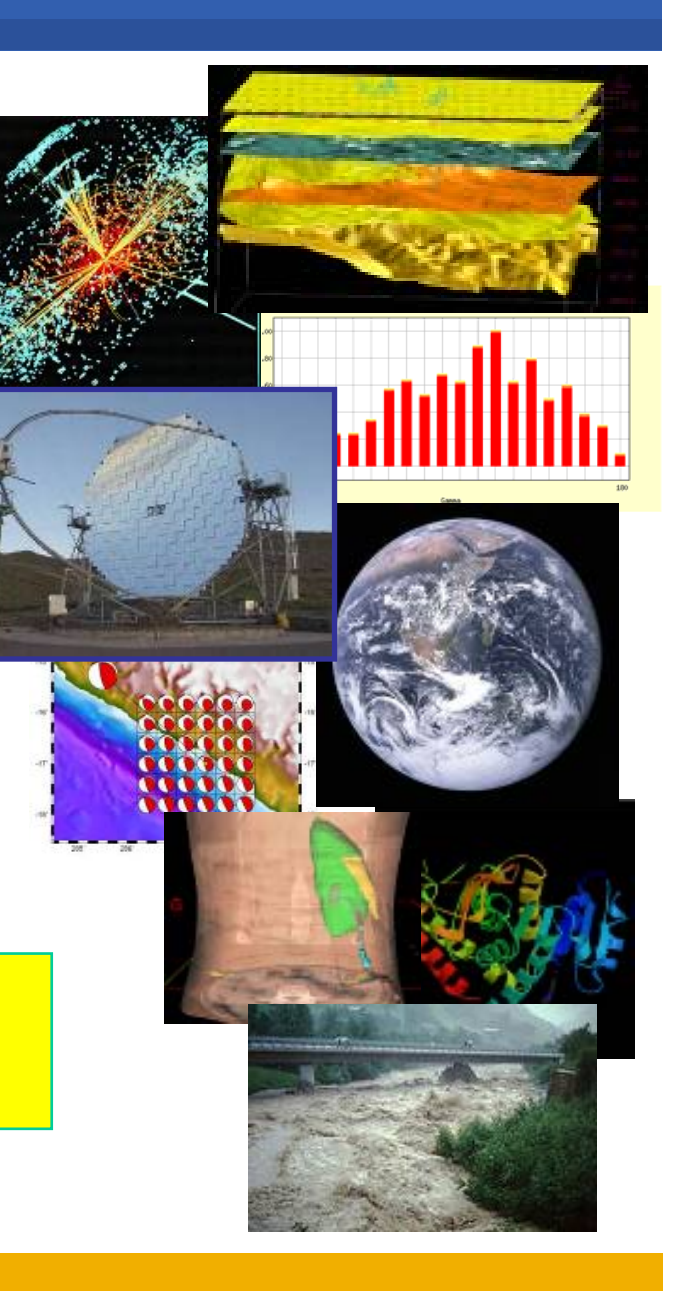

## **Related projects**

Enabling Grids for E-sciencE

egee

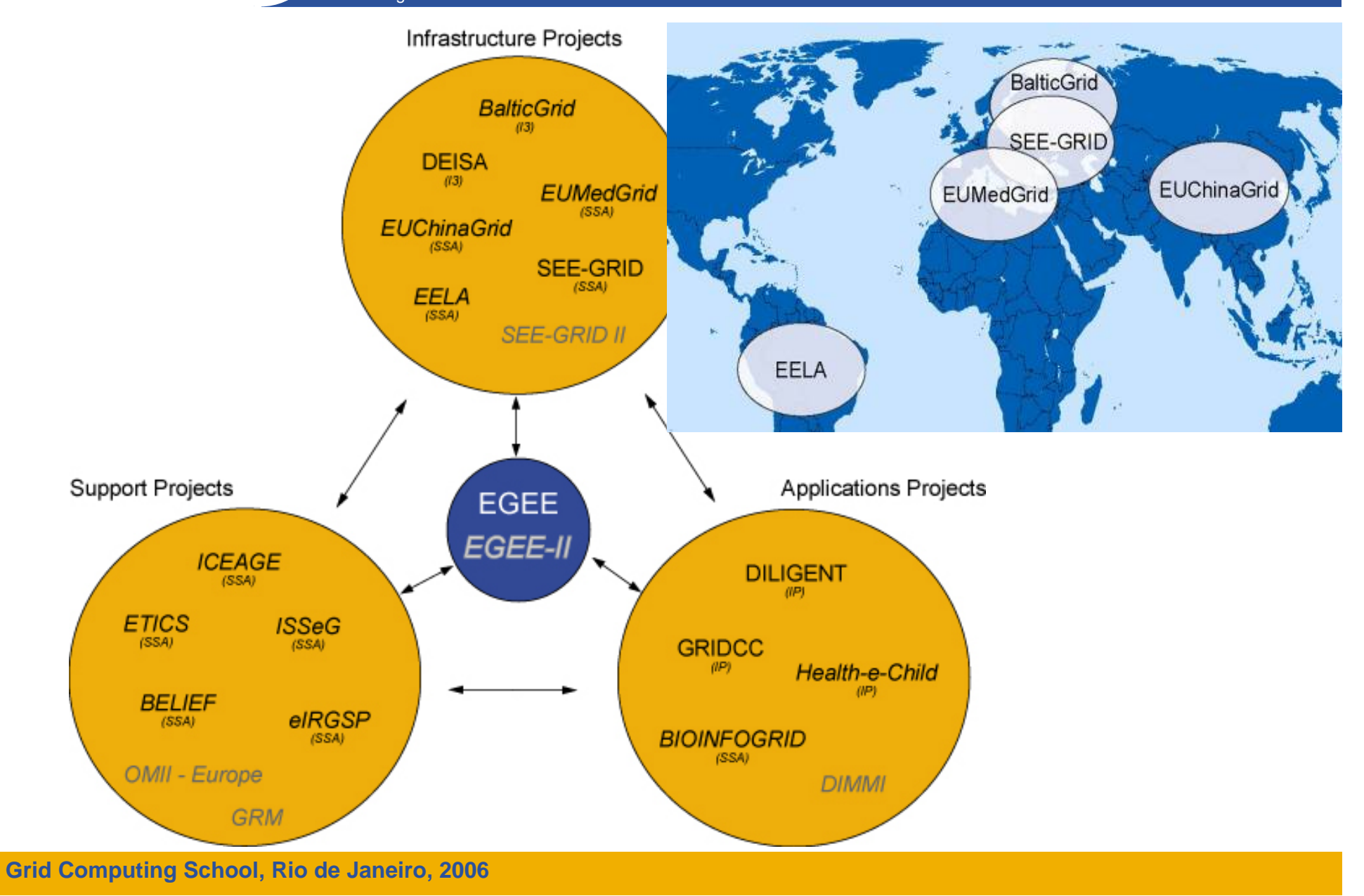

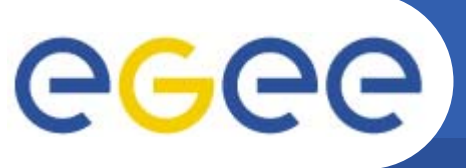

## **Middleware in EGEE**

Enabling Grids for E-sciencE

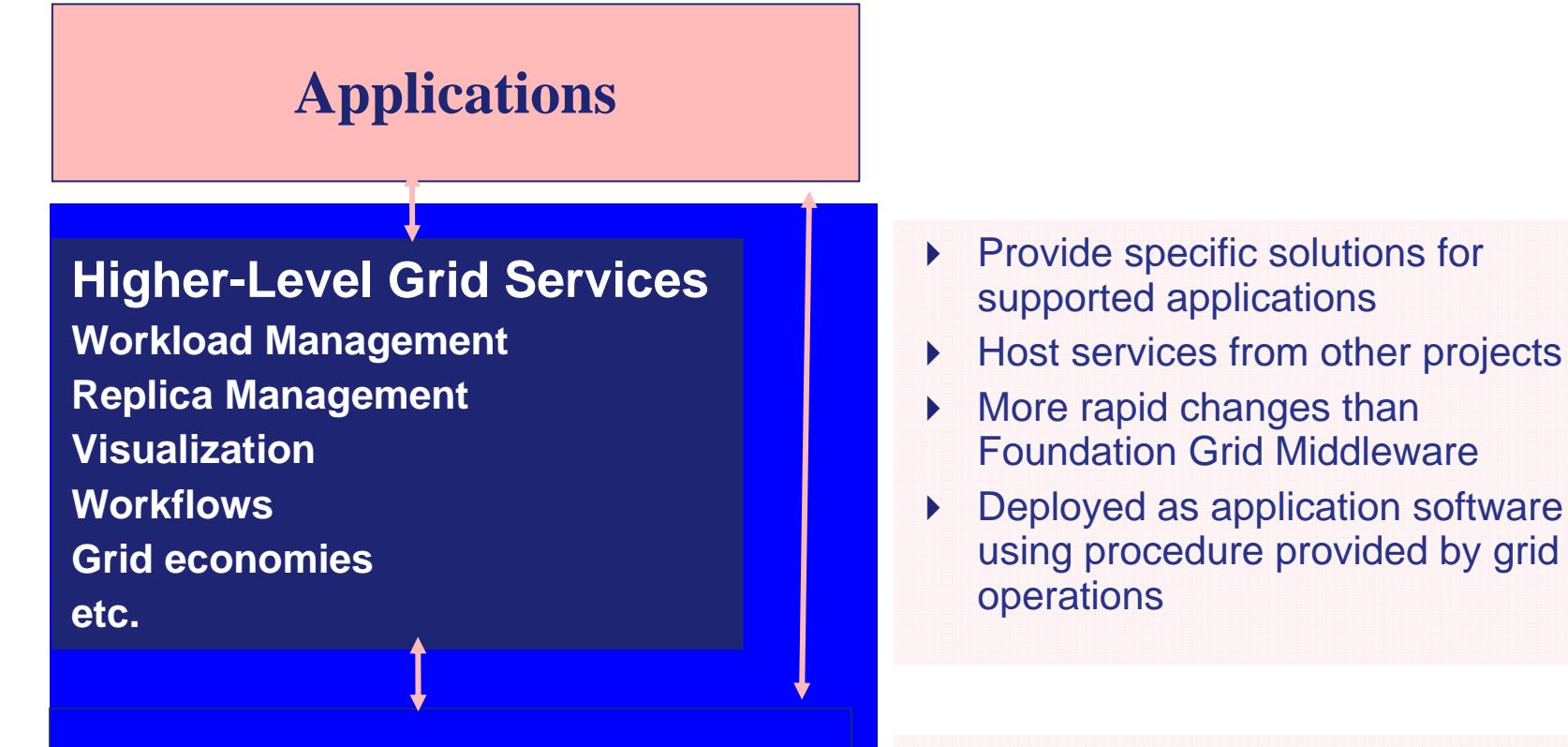

**Foundation Grid Middleware Security model and infrastructure Computing (CE) & Storage Elements (SE) Accounting Information providers and monitoring**

- $\blacktriangleright$ Application independent
- $\blacktriangleright$ Evaluate/adhere to new stds
- $\blacktriangleright$  Emphasis on robustness/stability over new functionality
- $\blacktriangleright$  Deployed as a software distribution by grid operations

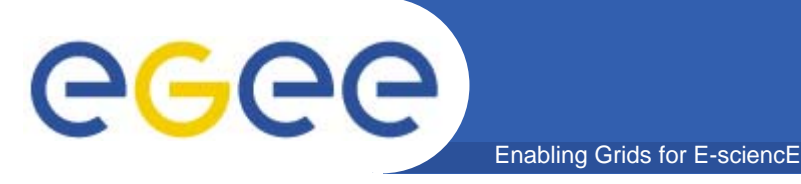

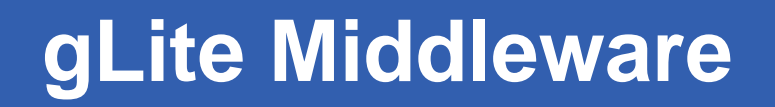

•Many **VO**s need **sharing of resources** through services

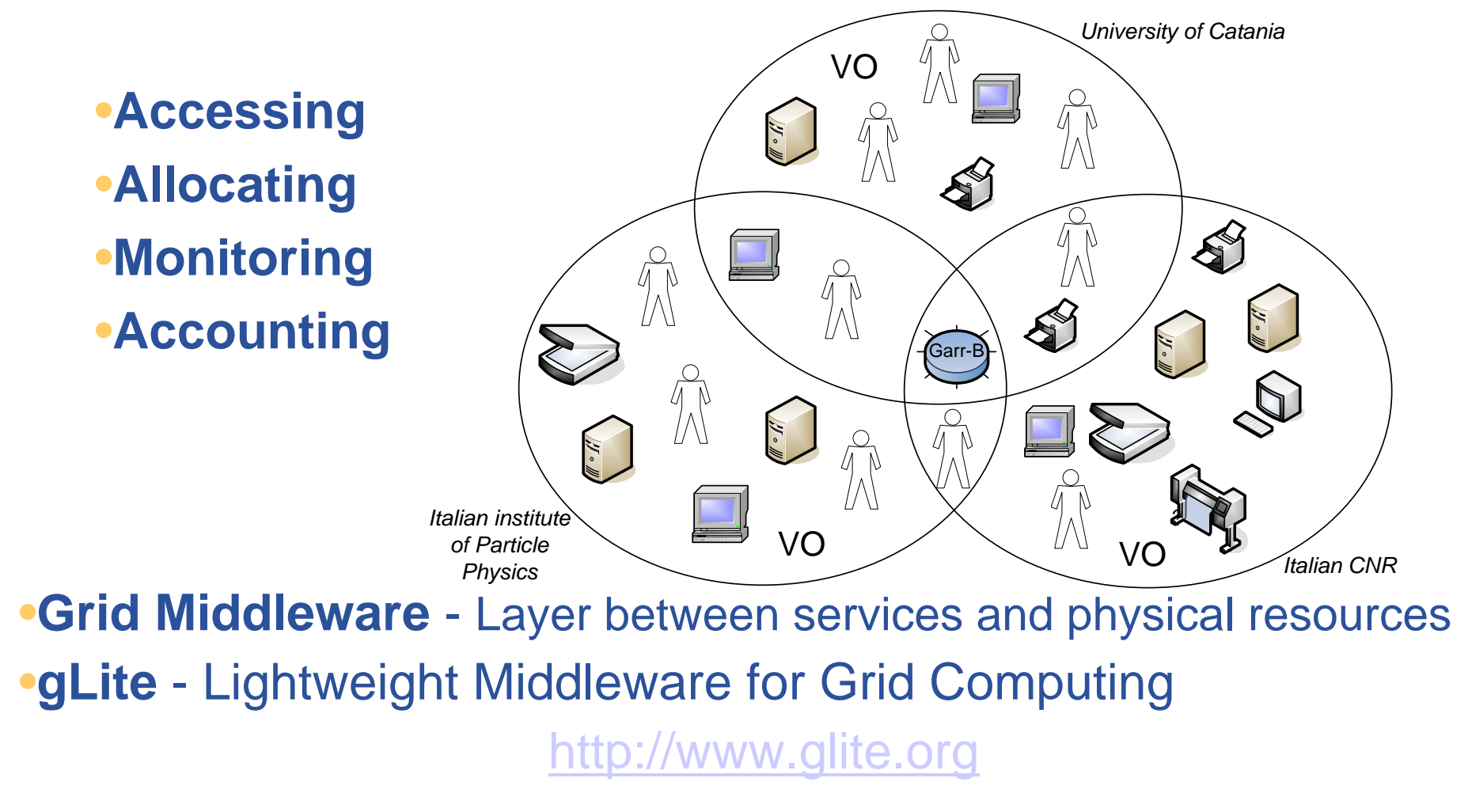

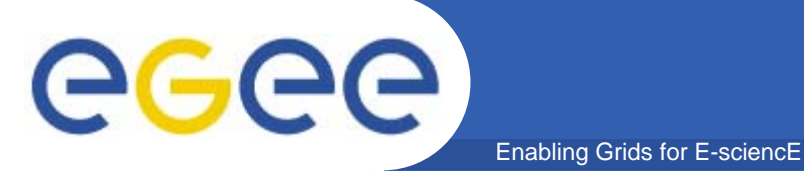

## **gLite - Background**

- **Other Grid Projects:**
	- •**Global Grid Forum - GGF**
	- •**Open Grid Services Architecture – OGSA**
	- •**EU DataGrid**
	- •**AliEn**
	- •**Globus**
	- •**Condor**

•

**LCG:**

**…**

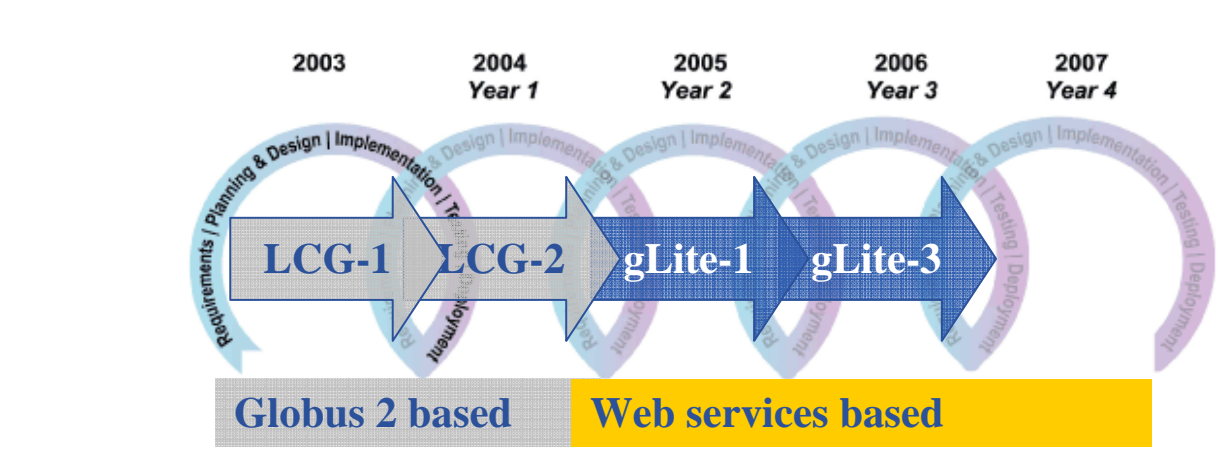

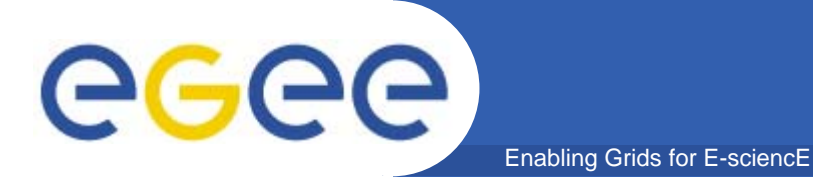

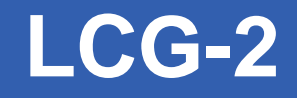

#### • **To understand the evolution of gLite**

#### $-$  Let's start with LCG and its terminology

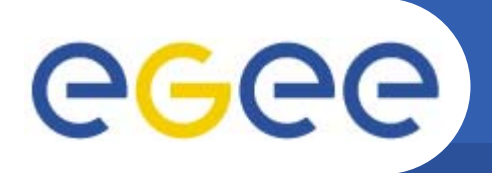

- $\bullet$  LHC stands for Large Hadron Collider to be built by CERN http://lhc-new-homepage.web.cern.ch/lhc-new-homepage/
- • The LHC will be put in operation in 2007 with many experiments collecting 5-6 PetaB data per year
- The LHC Grid was built by CERN in order to provide storage and computing capacity for the process of this huge data set
- •The LHC Grid current version is called **LCG-2**
- $\bullet$  It was built based on the sw developed by the European DataGrid project and by the Gryphin US project
- LCG-2 was the first EGEE infrastructure

Enabling Grids for E-sciencE

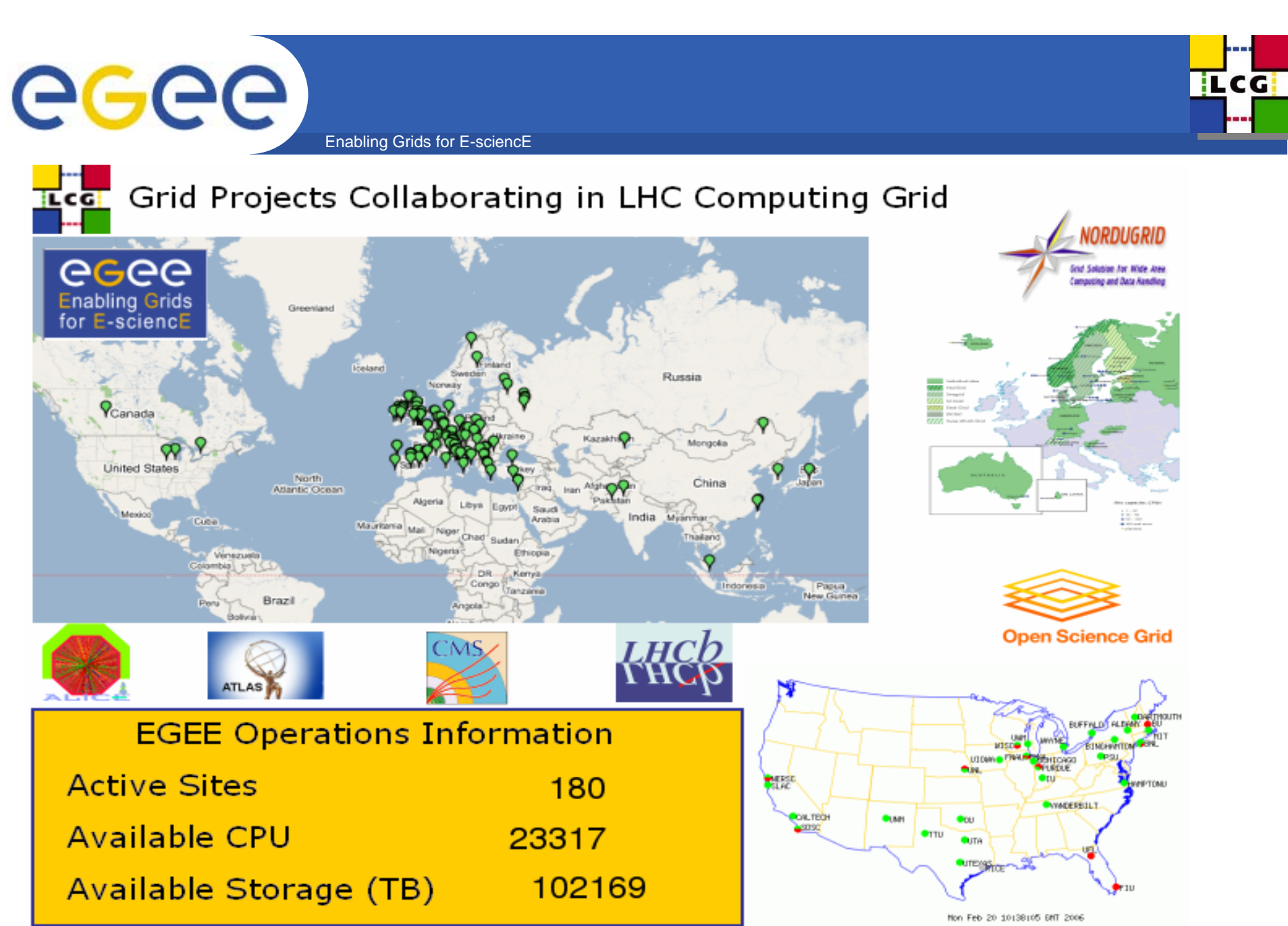

LastBuild:Mon Jun 26 09:16:01 BST 2006 GstatQuerv:2006-06-26

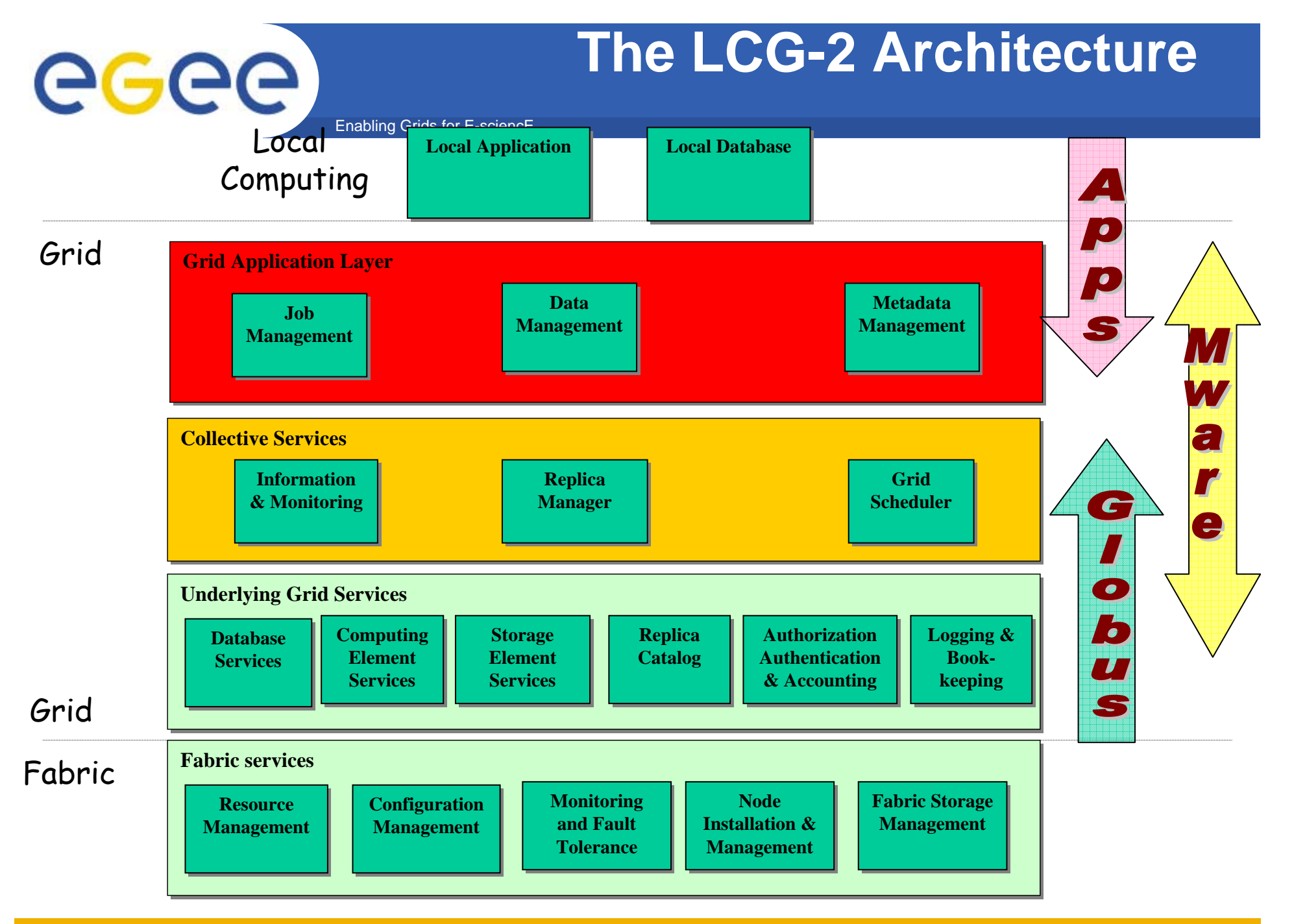

**Grid Computing School, Rio de Janeiro, 2006**

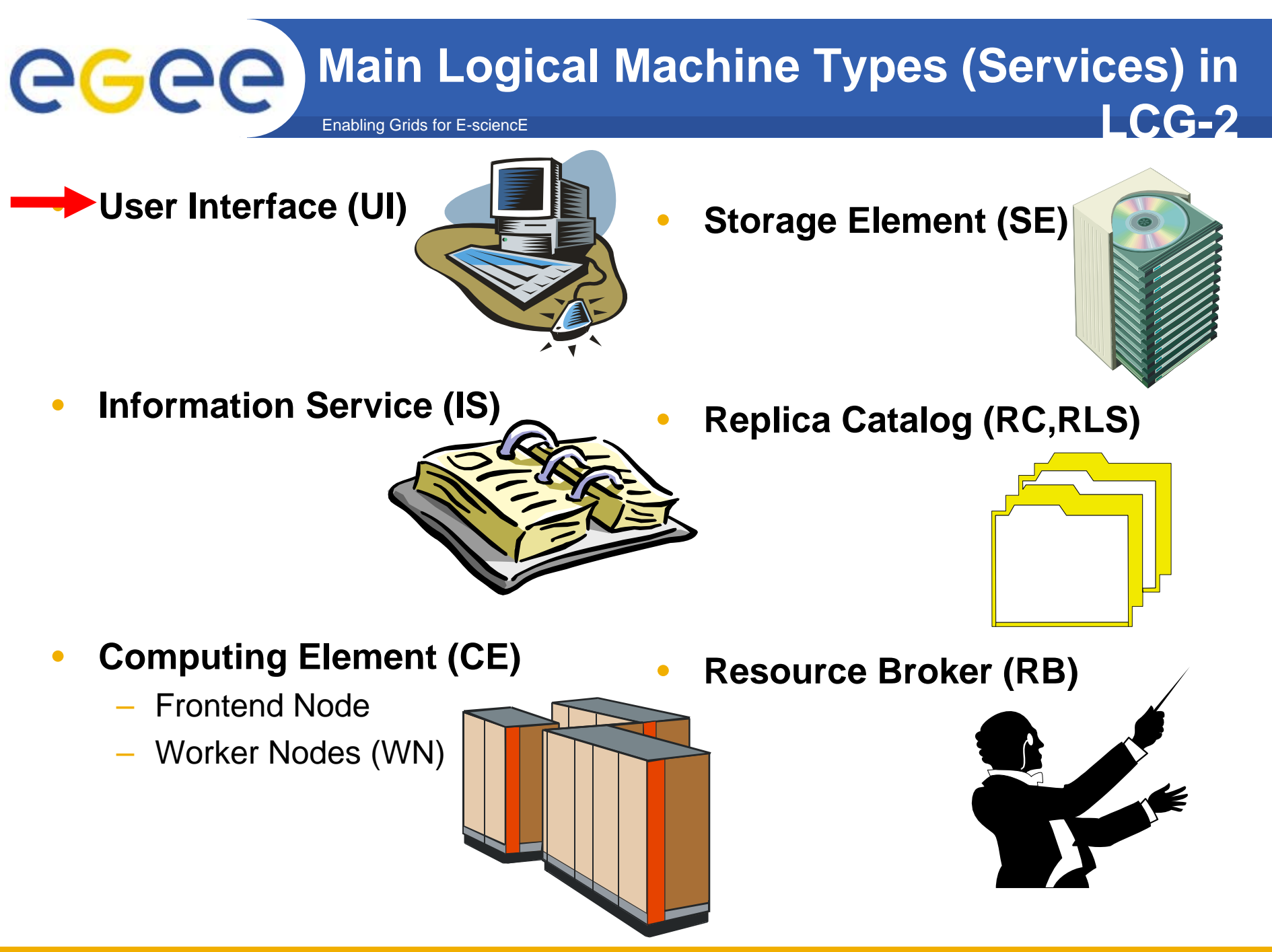

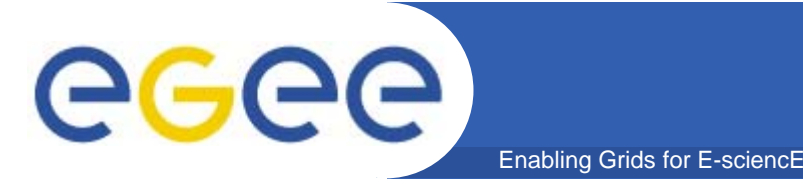

- $\bullet$ **The initial point of access to the LCG-2 Grid is the User Interface**
- • **This is a machine where** 
	- LCG users have a personal account
	- The user's certificate is installed
- •**The UI is the gateway to Grid services**
- • **It provides a Command Line Interface to perform the following basic Grid operations:**
	- list all the resources suitable to execute a given job
	- replicate and copy files
	- submit a job for execution on a Computing Element
	- show the status of one or more submitted jobs
	- retrieve the output of one or more finished jobs
	- cancel one or more jobs

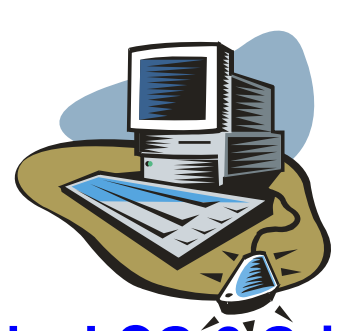

•**One or more UIs are available at each site part of the LCG-2 Grid**

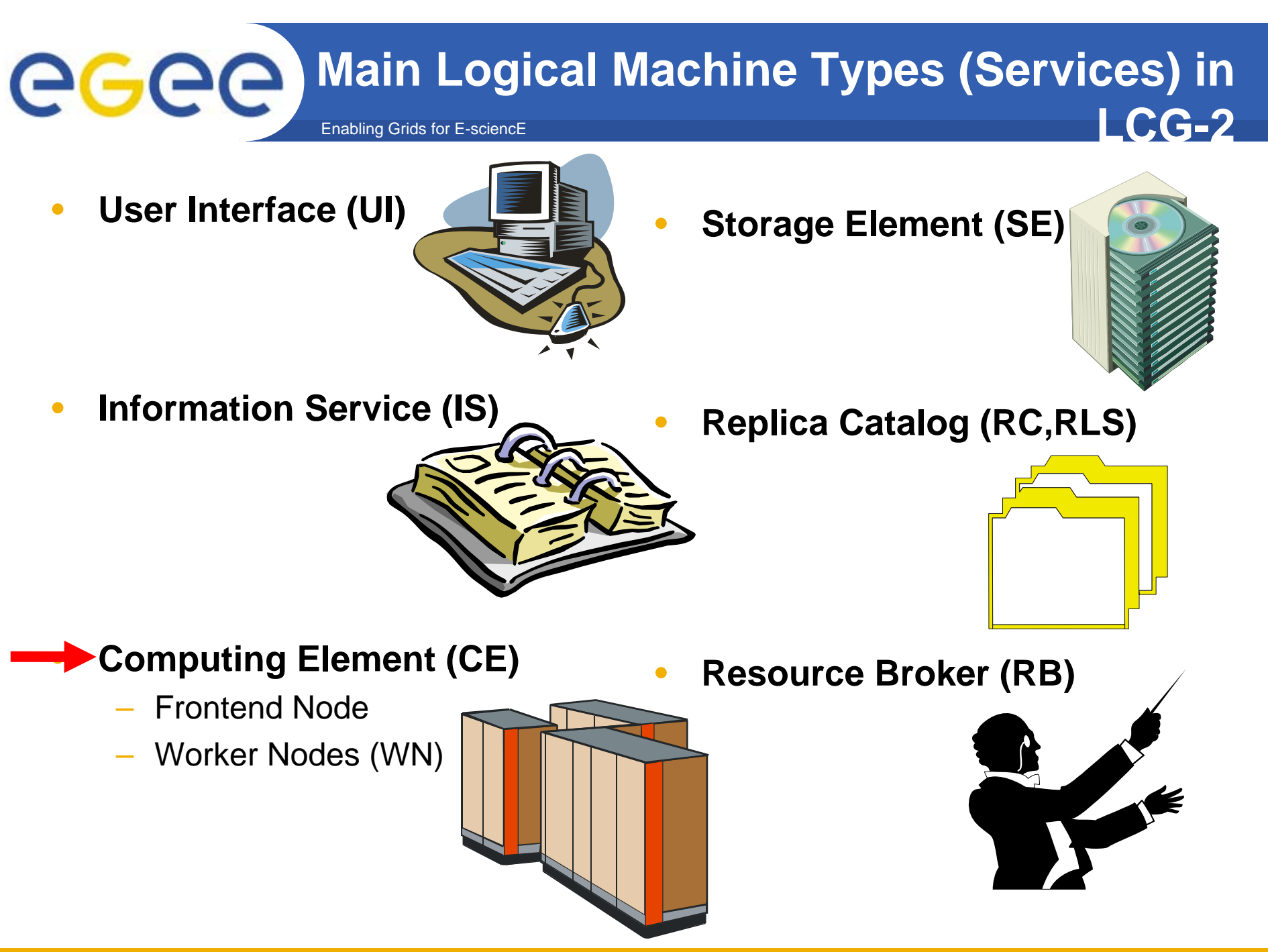

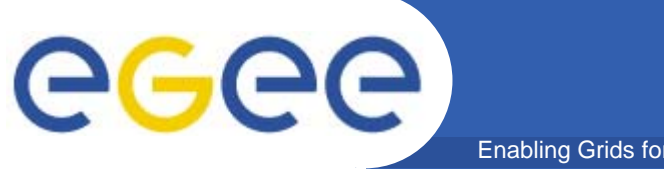

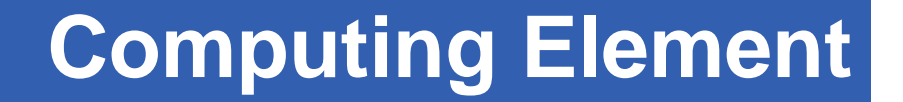

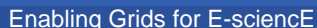

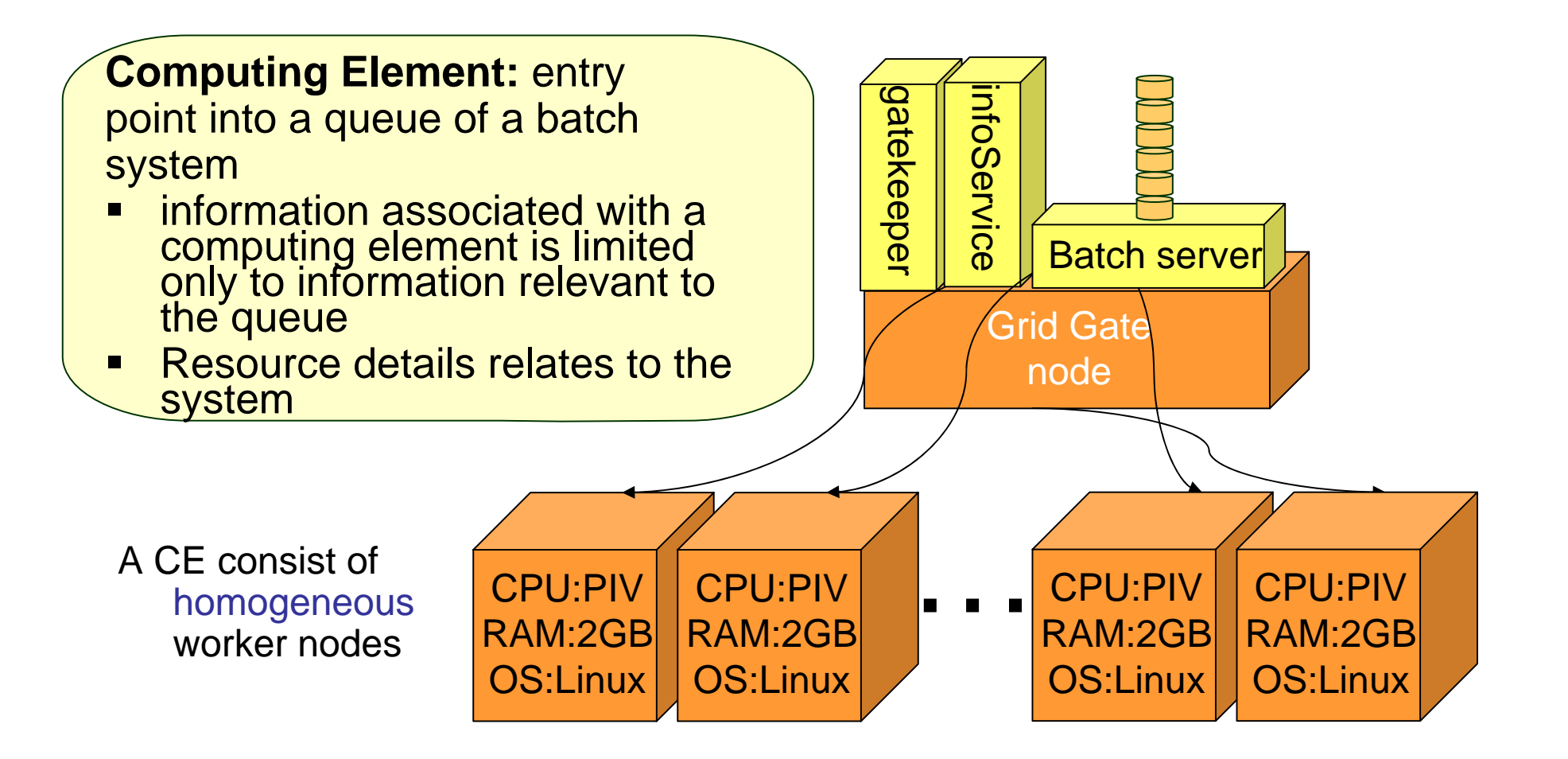

## **Computing Element (CE)**

• **Defined as a Grid batch Queue and identified by a pair** <hostname>:<port>/<br/>batch queue name>

Enabling Grids for E-sciencE

- •**Several queues defined for the same hostname are considered different For example:**
	- **adc0015.cern.ch:2119/jobmanager-lcgpbs-long adc0015.cern.ch:2119/jobmanager-lcgpbs-short**
- $\bullet$  **A Computing Element is built on a homogeneous farm of computing nodes (called Worker Nodes)**
- $\bullet$  **One node acts as a** *Grid Gate (GG)* **or front-end to the Grid and runs:**
	- a Globus gatekeeper

egee)

- the Globus GRAM (Globus Resource Allocation Manager)
- the master server of a Local Resource Management System that can be:
	- PBS, LSF or Condor
- a local Logging and Bookkeeping server
- $\bullet$ **Each LCG-2 site runs at least one CE and a farm of WNs behind it.**

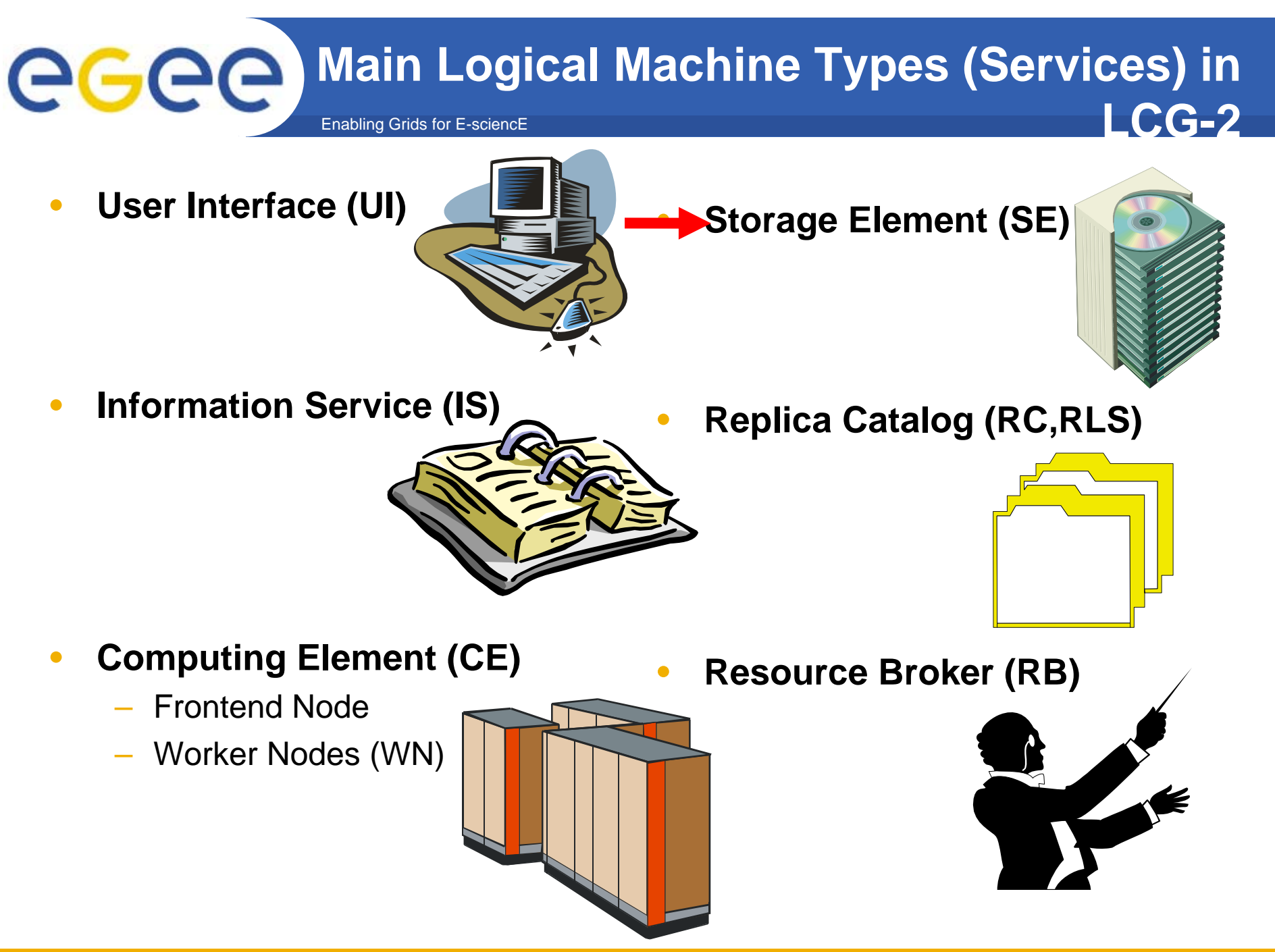

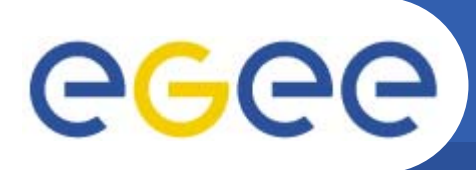

**Storage Element (SE)**

- $\bullet$ A *Storage Element (SE)* provides uniform access and services to large storage spaces.
- $\bullet$ **Each site includes at least one SE**

Enabling Grids for E-sciencE

- $\bullet$  **They use two protocols:**
	- *GSIFTP* for file transfer
	- *Remote File Input/Output (RFIO)* for file access

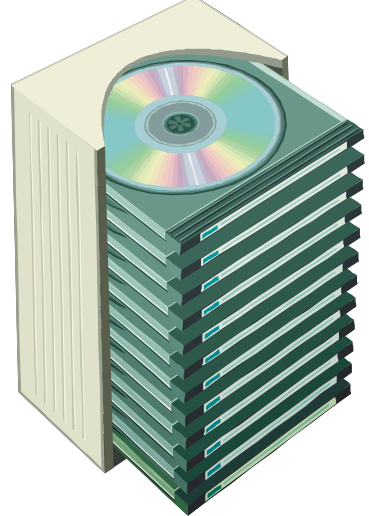

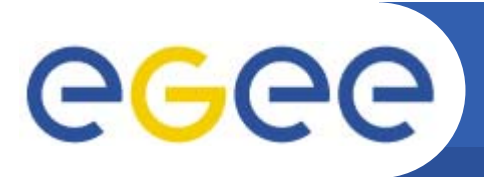

**Storage Resource Management** 

Data are stored on **disk pool servers** or **Mass Storage Systems**

storage resource management needs to take into account

Enabling Grids for E-sciencE

- Transparent access to files (migration to/from disk pool)
- Space reservation
- File status notification
- **Life time management**
- SRM (Storage Resource Manager) takes care of all these details

■ SRM is a Grid Service that takes care of local storage interaction and provides a Grid interface to outside world

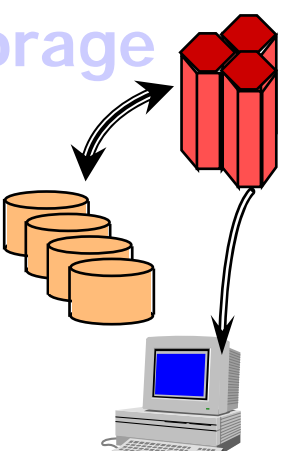

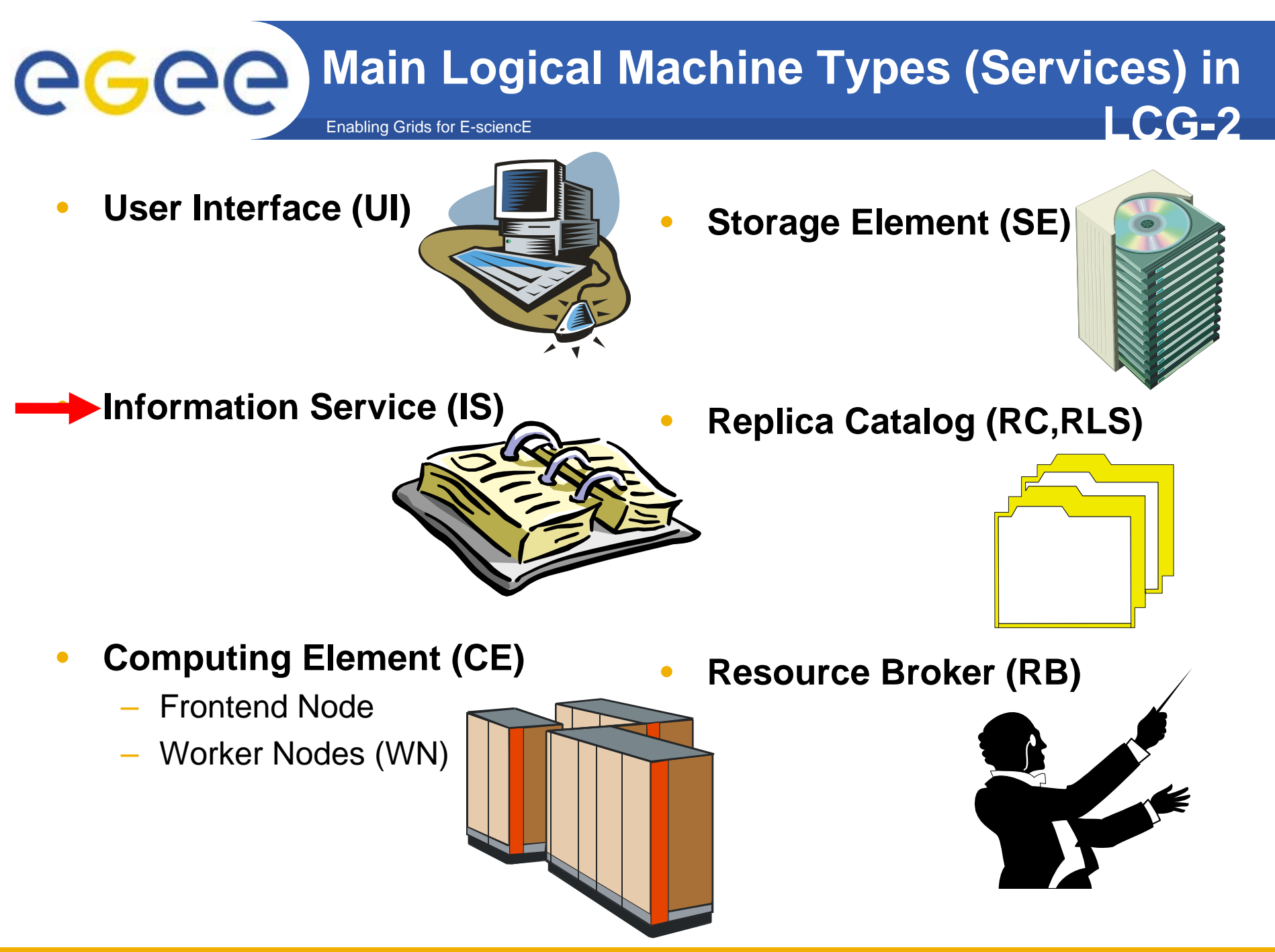

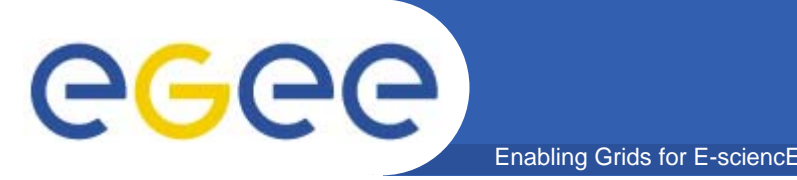

**Information System (IS)**

- • **The Information System (IS) provides information about the LCG-2** Grid resources and their status
- $\bullet$  **The current IS is based on** LDAP (Lightweight Directory Access Protocol)**: a directory service infrastructure which is a specialized database optimized for**
	- reading,
	- browsing and
	- searching information.
- • **the LDAP schema used in LCG-2 implements the** *GLUE (Grid Laboratory for a Uniform Environment) Schema*

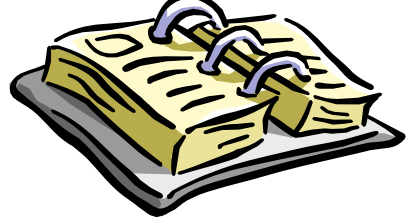

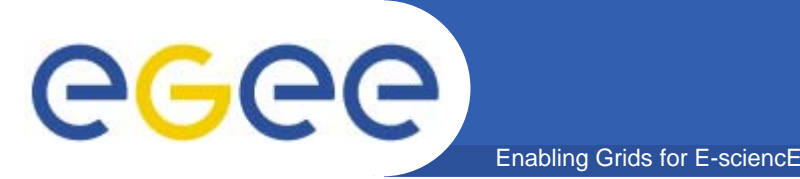

# **Information System (IS)**

- $\bullet$  **The IS is a hierarchical system with 3 levels from bottom up:**
	- **GRIS (***Grid Resource Information Servers)* level (CE and SE level)
	- –*Grid Index Information Server (GIIS)* level (site level)
	- Top, centralized level (Grid level)
- $\bullet$ **the Globus** *Monitoring and Discovery Service (MDS) mechanism* **has been adopted at the** GRIS **level**
- $\bullet$ **The other two levels use the** *Berkeley DB Information Index (BDII) mechanism*

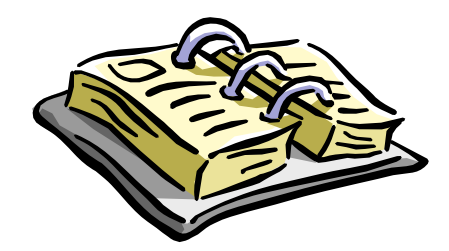

**LCG-2 hierarchical Info system**

Enabling Grids for E-sciencE

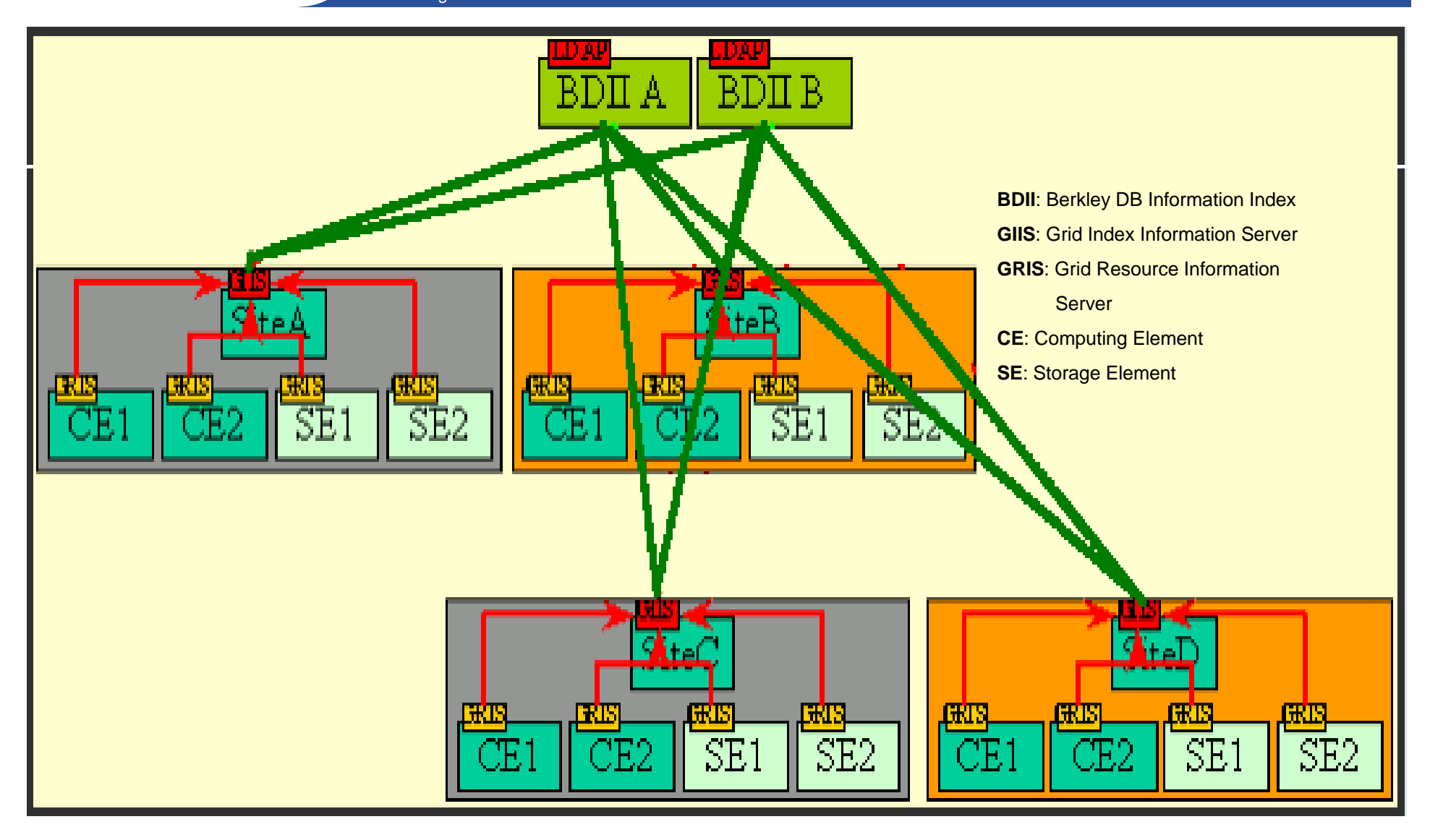

**Grid Computing School, Rio de Janeiro, 2006**

egee

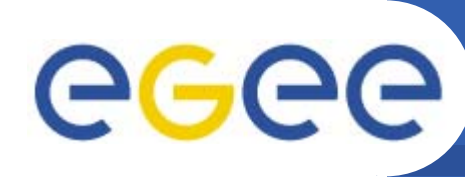

- • **All services are allowed to enter information into the IS**
- • **The BDII at the top** 
	- queries every GIIS in every 2 min and

Enabling Grids for E-sciencE

- acts as a cache storing information about the Grid status in its LDAP database
- • **The BDII at the GIIS** 
	- collects info from every GRIS in every 2 min and
	- acts as a cache storing information about the site status in its LDAP database
- • **The GRIS updates information according to the MDS protocol**

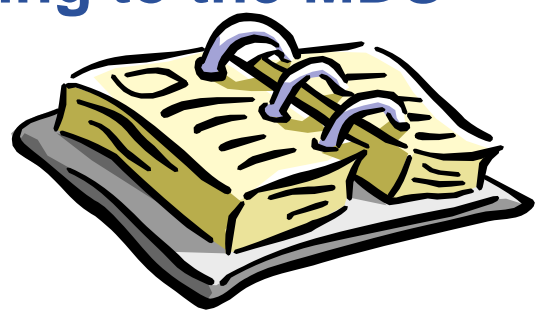

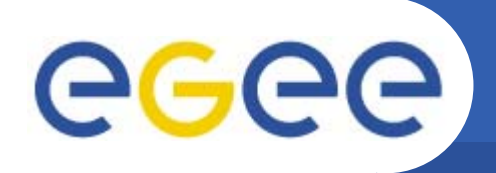

•**All users can browse the catalogues**

Enabling Grids for E-sciencE

- **To obtain the information the** client **should:** 
	- Ask BDII about possible GIIS/GRIS
	- –Directly query GIIS/GRIS
	- Or use BDII cache
- **The IS scales to ~1000 sites (MDS much less: ~100)**

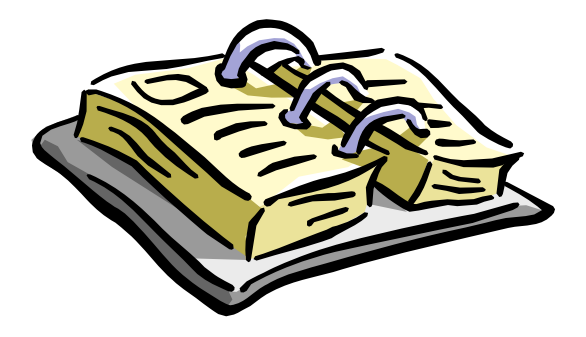

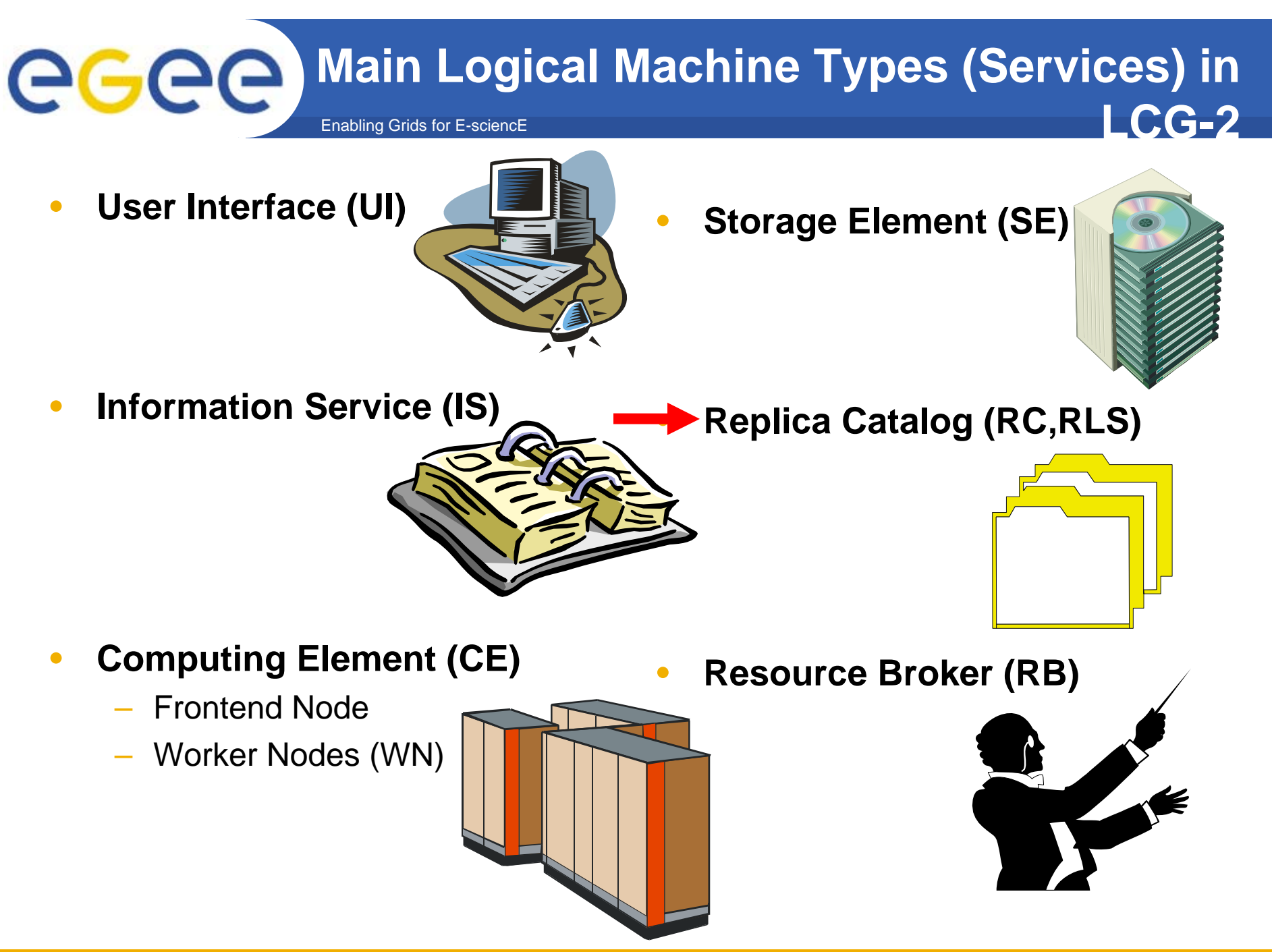

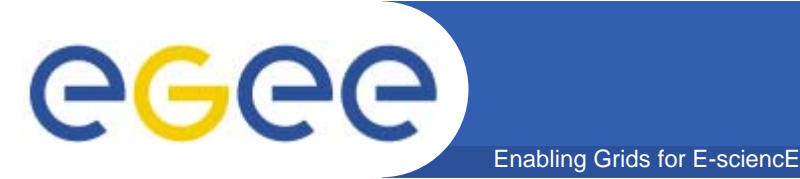

- • **In LCG, the data files are replicated:**
	- on a temporary basis,
	- to many different sites (depending on)
	- where the data is needed.

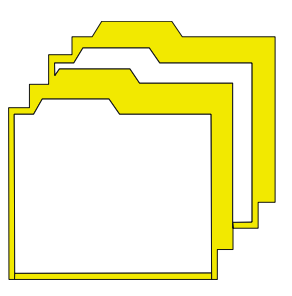

- $\bullet$  **The users or applications do not need to know where the data is located, they use logical files names**
- • **the Data Management services are responsible for locating and accessing the data.**

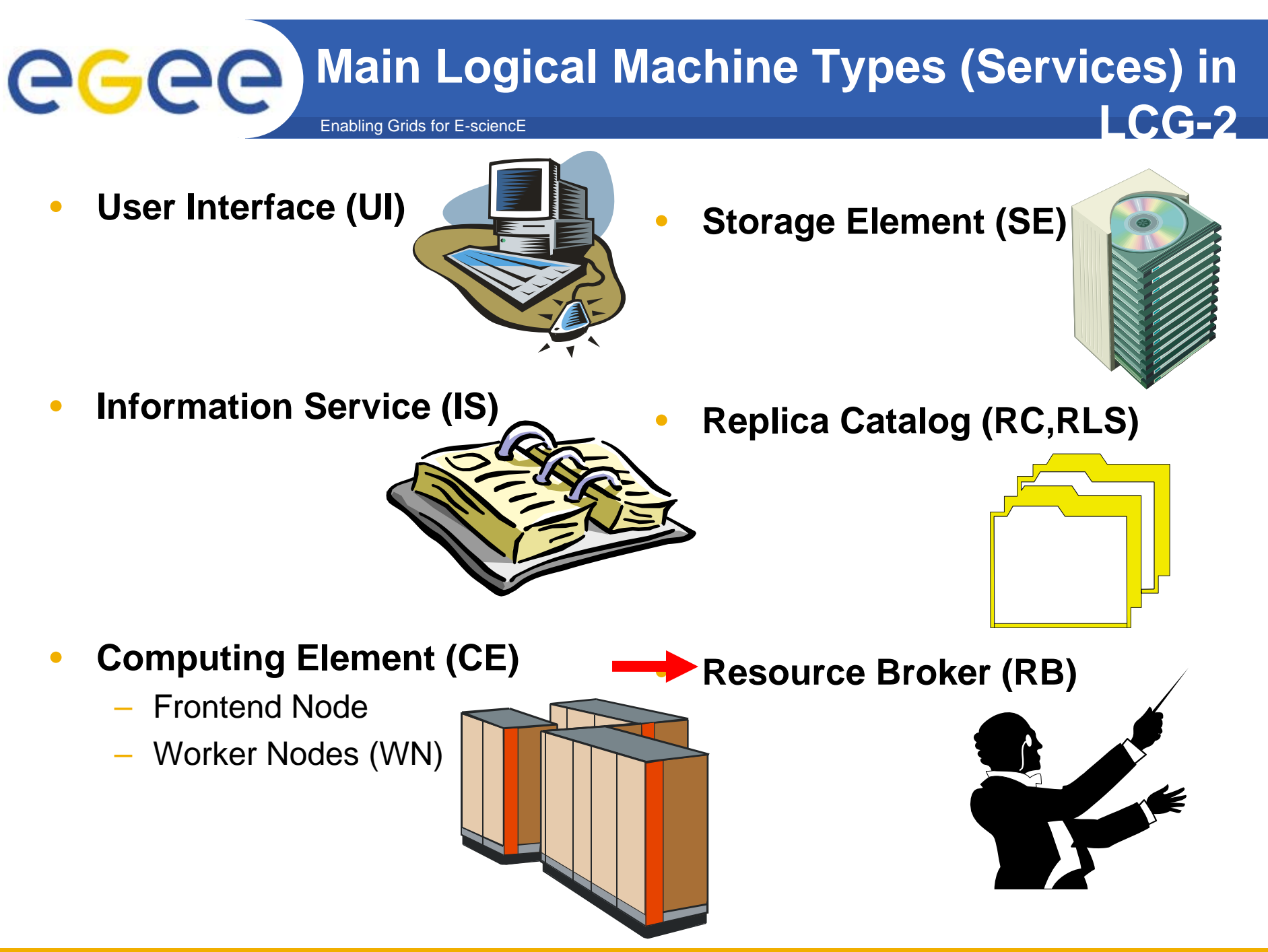

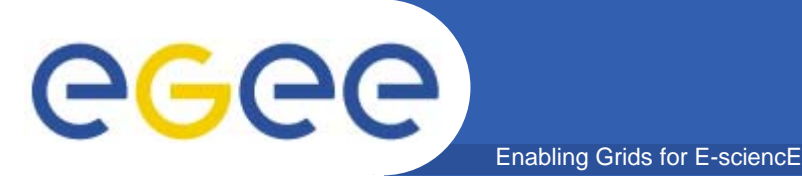

- • **The user interacts with the Grid via a**  Workload Management System (WMS)
- • **The Goal of WMS is the** distributed scheduling and resource management in a Grid environment**.**
- • **What does it allow Grid users to do?**
	- $-$  To submit their jobs
	- To execute them on the "best resources"
		- **The WMS tries to optimize the usage of resources**
	- To get information about their status
	- To retrieve their output

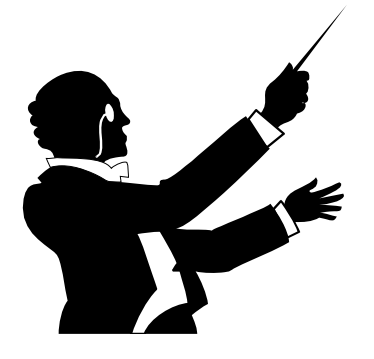

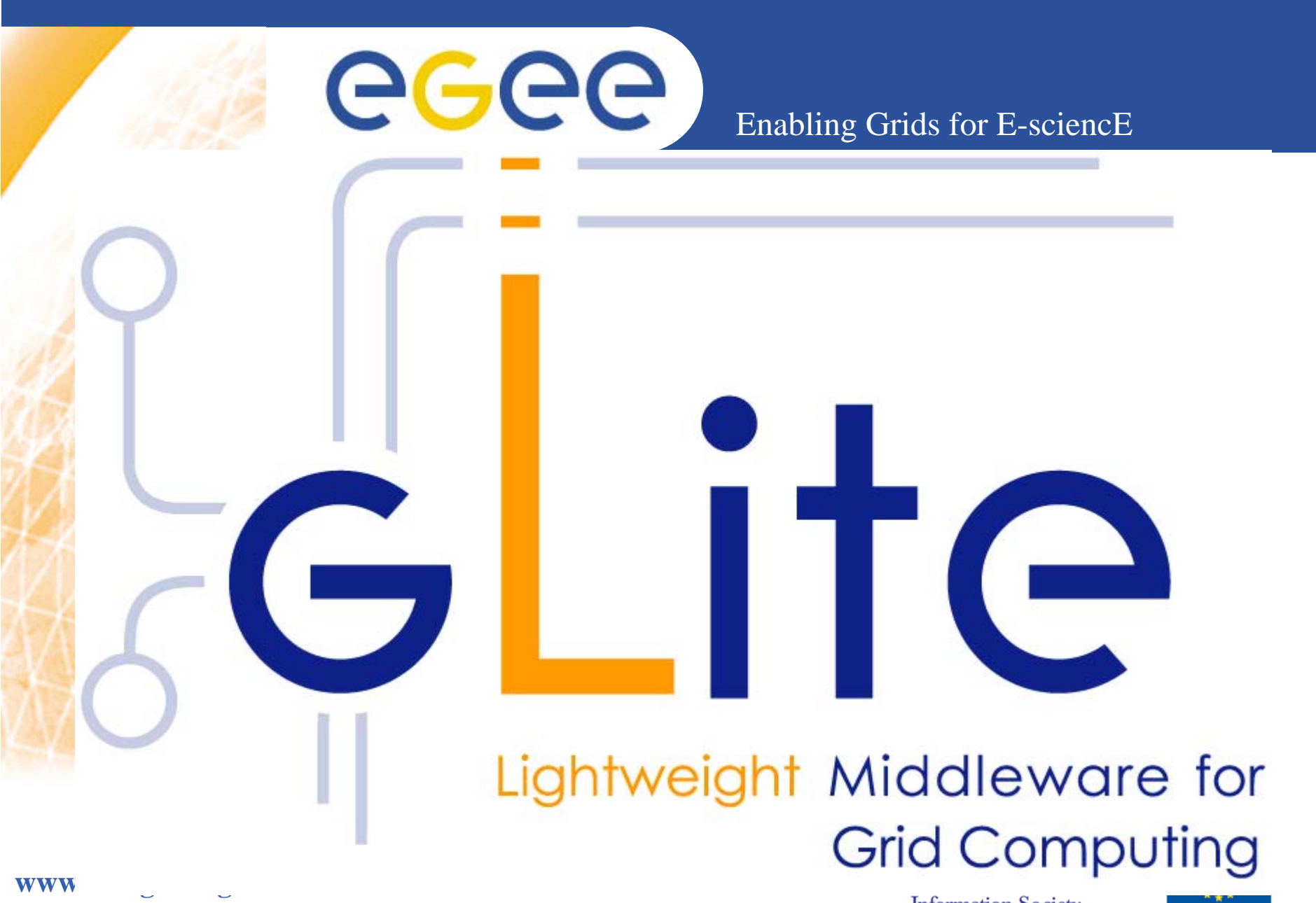

**www.glite.org**

**Information Society** 

**Grid Computing School, Rio de Janeiro, 2006**

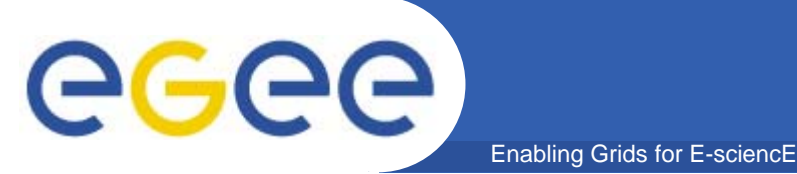

## **gLite – SOA Services**

**Functions exposed as services with**

**Well-DefinedSelf-ContainedIndependent Message Based Interface**

#### **Messaging**

Service interaction by messages having a common messaging infrastructure

**SOAP (Web Services) –** Std Protocol to manage Messaging among Services **WSDL -** A language that exposes the service interface.

# eeee

## **gLite 3.0 – Service Decomposition**

Enabling Grids for E-sciencE

**5 High level services + CLI & API**

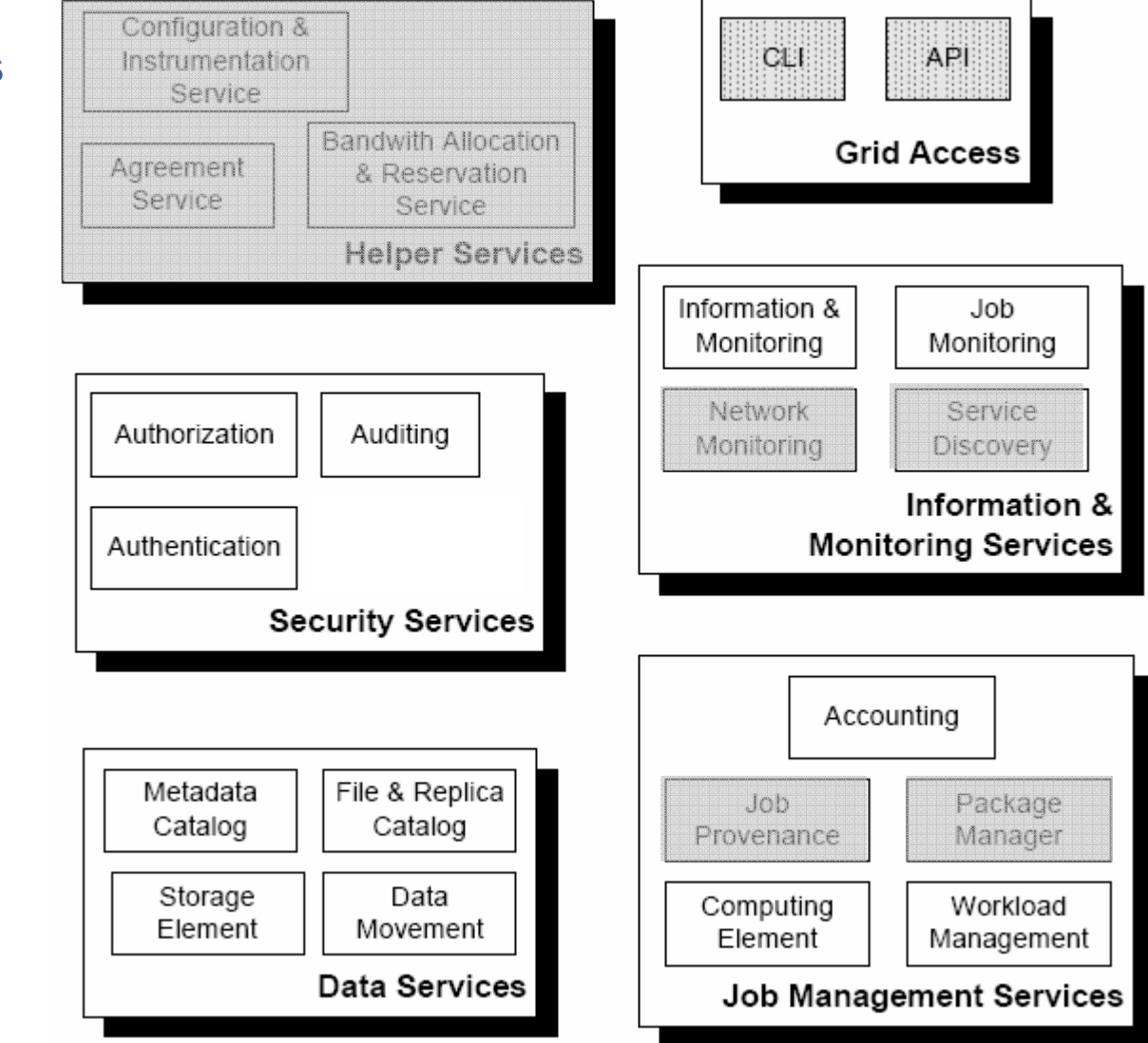

Legend:

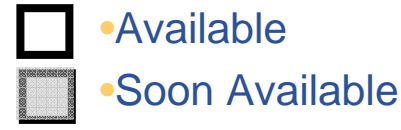

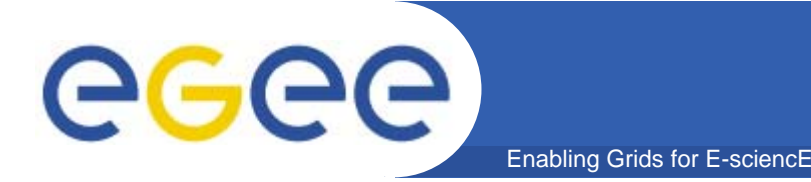

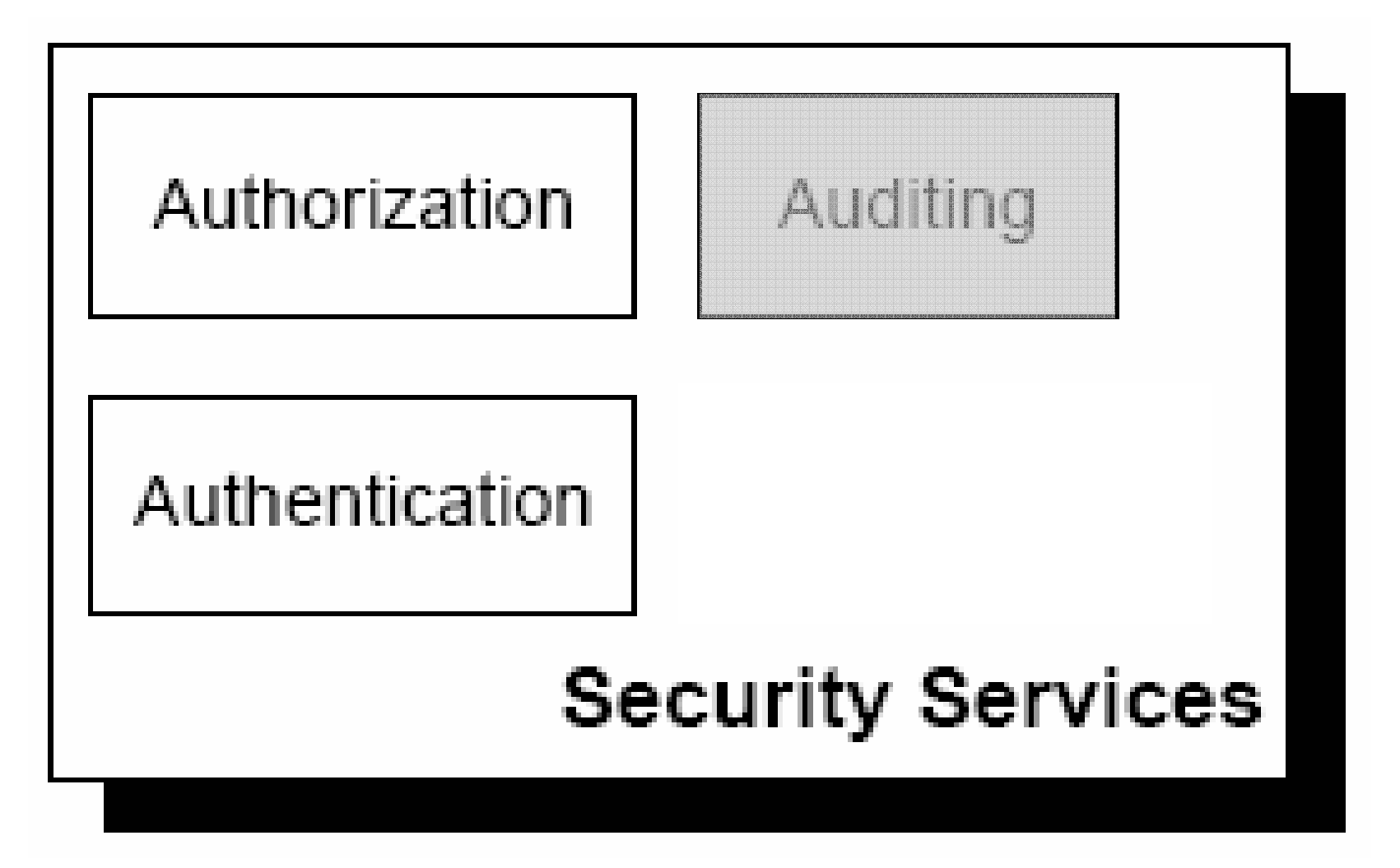

**gLite – Security Services**

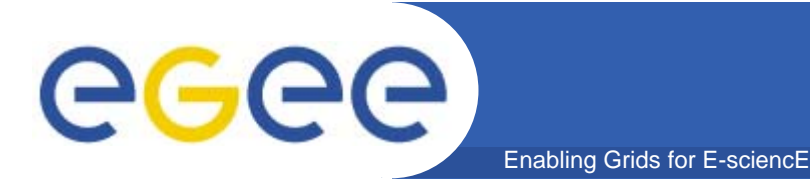

**Identify entities** (users, systems and services) when establishing a context for message exchange (Who are you?).

**Aim** - Provide a Credential having a universal value that works for many purposes across many infrastructures, communities, VOs and projects.

gLite uses: the **PKI** (X.509) infrastructure using **CA**s as thrusted third parties.

gLite uses**:** *MyProxy* **(http://grid.ncsa.uiuc.edu/myproxy/) extended by VOMS**.

**Trust domain**: The set of all EGEE CAs is our Trust Domain.

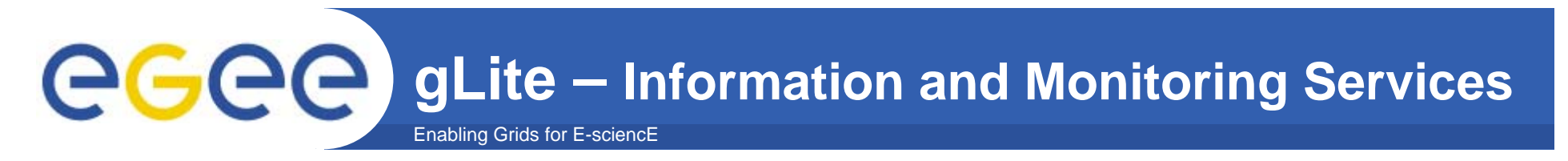

Information services are vital low level components of Grids.

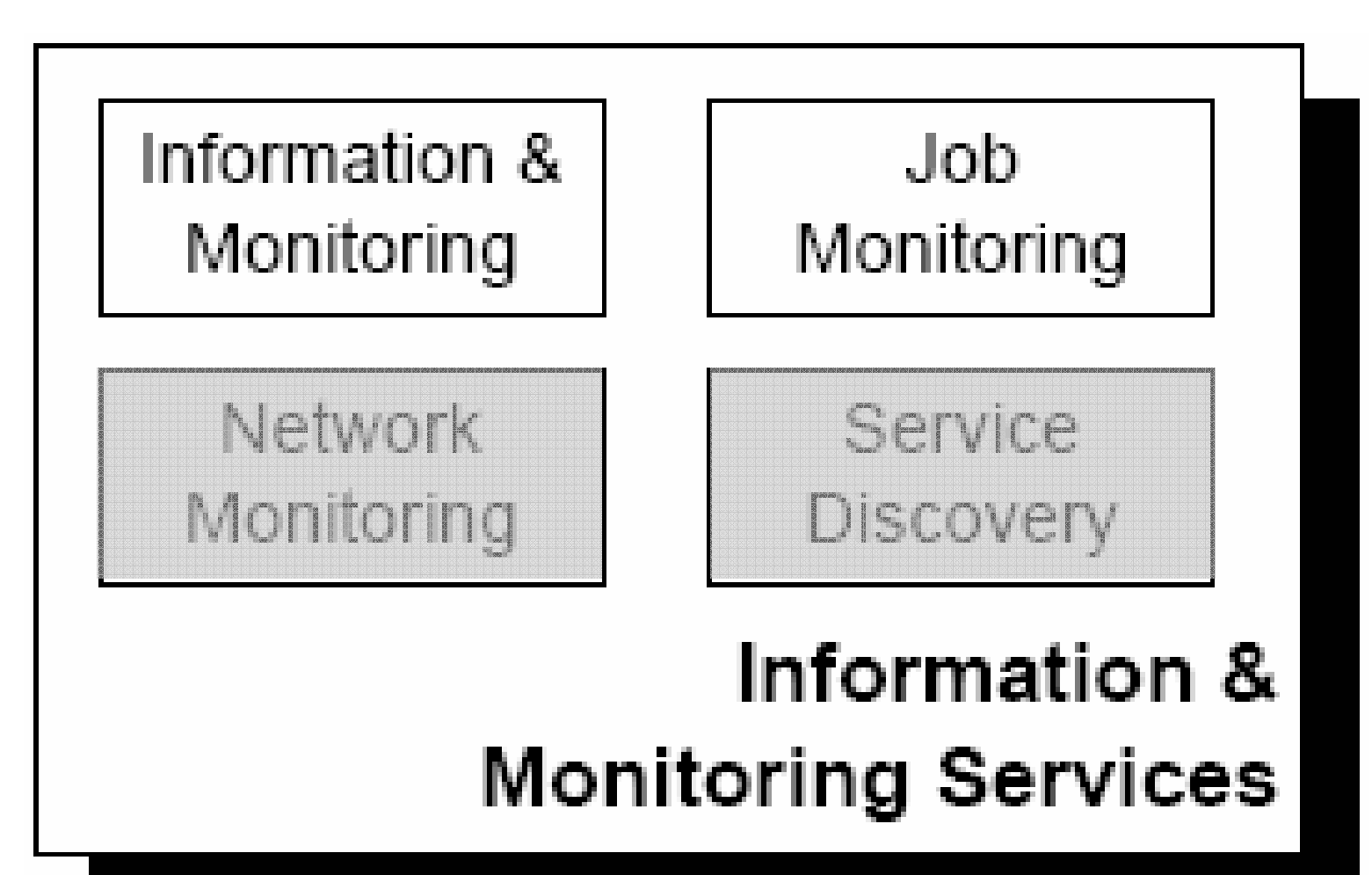

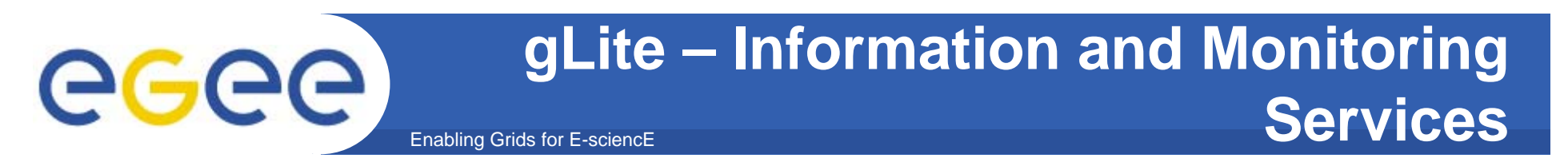

- • **R-GMA: provides a uniform method to access and publish distributed information and monitoring data**
	- Used for job and infrastructure monitoring in gLite 3.0

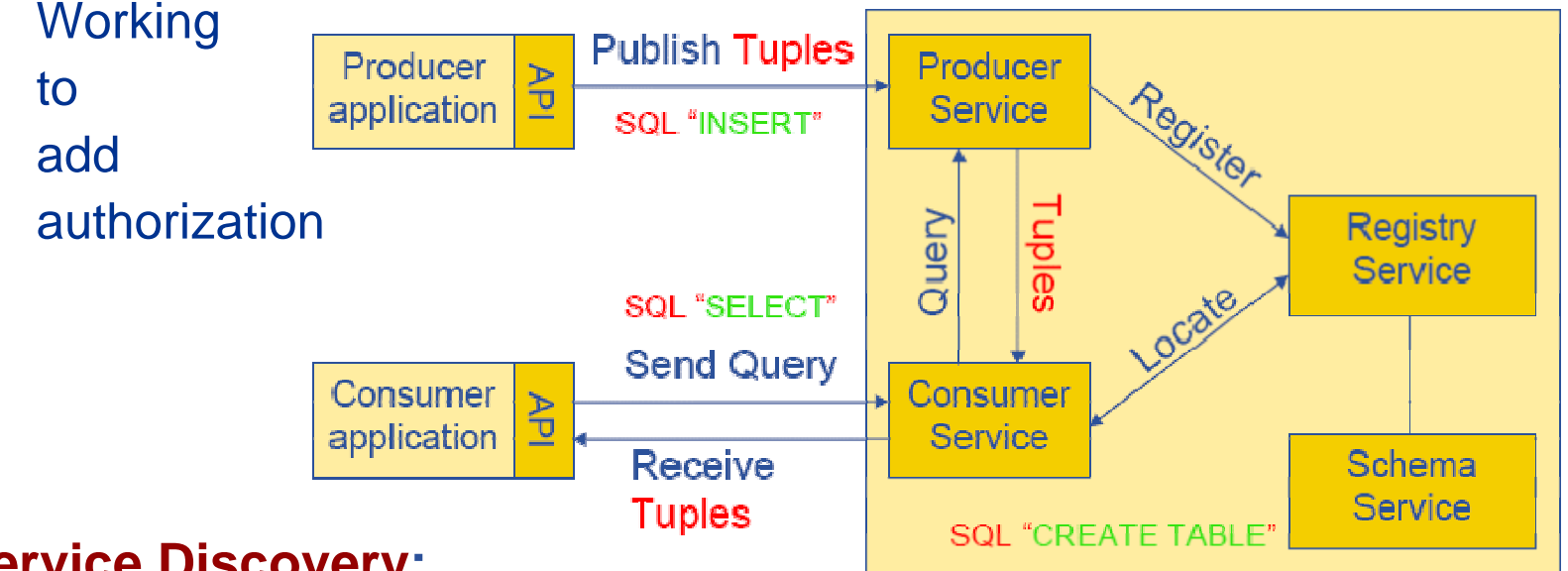

- $\bullet$  **Service Discovery:**
	- Provides a standard set of methods for locating Grid services
	- Currently supports R-GMA, BDII and XML files as backends
	- Will add local cache of information
	- Used by some DM and WMS components in gLite 3.0

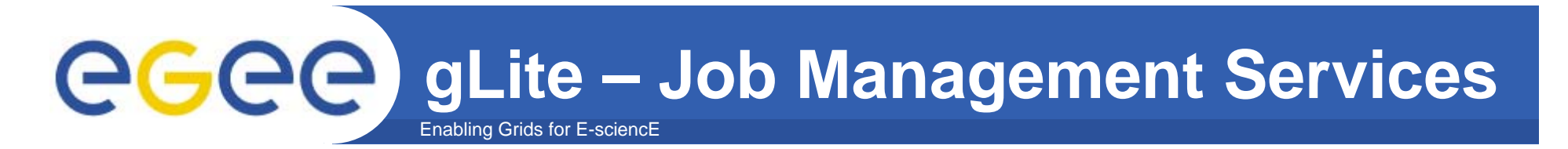

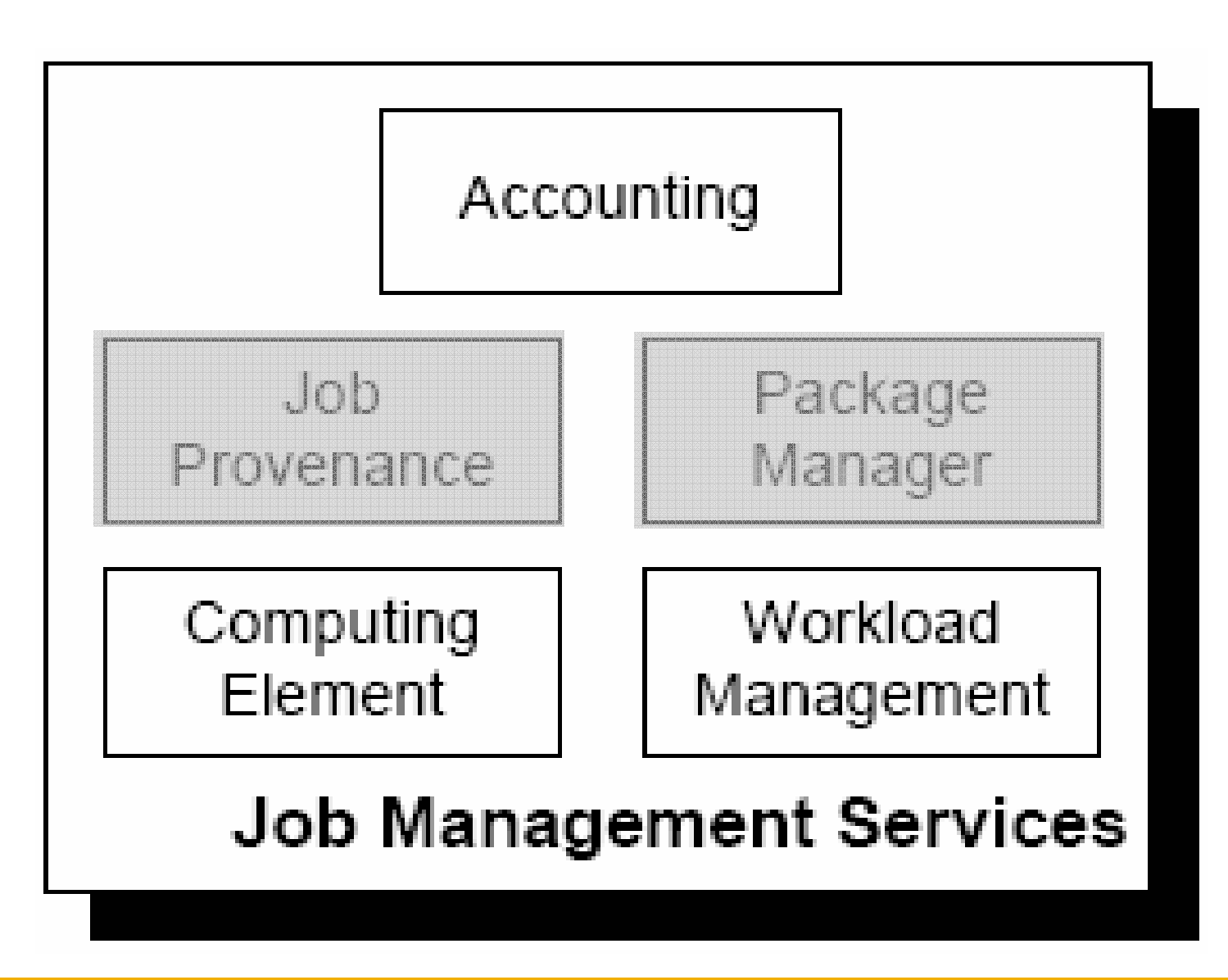

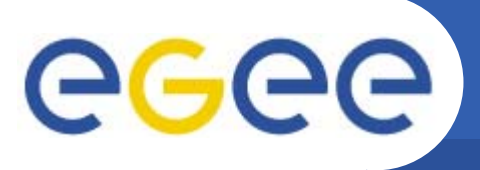

•Service that represents the **computing resource** that is responsible of the job management: (submission, control, etc.)

•The CE may be used by a **Generic Client**:

•an **end-user** interacting directly with the Computing Element, •or the **Workload Manager** that submits a given job to an appropriate CE found by a **matchmaking** process.

•Two job submission models (accordingly to user requests and site policies):

- **PUSH***(iobs pushed to CE),*
- **PULL**(jobs coming from WMS when CE has free slots)

•CE must also provide information describing itself.

•CE responsible to collect accounting information.

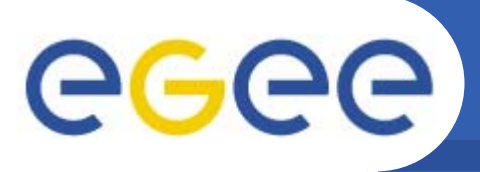

•**WMS** is a set of middleware components responsible of **distribution** and **management** of **jobs** across Grid resources.

•There are two core components of the WMS:

•**WM**: **accepts** and **satisfy requests** for job management. Matchmaking is the process of assigning the best available resource.

•**L&B**: **keeps track** of job execution in terms of **events:** (Submitted, Running, Done,...)

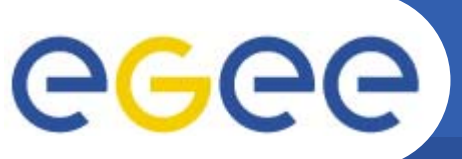

#### WMS helps the user accessing computing resources

- Resource brokering, management of job input/output, ...
- LCG-RB: GT2 + Condor-G
	- To be replaced when the gLite WMS proves reliability
- gLite WMS: Web service (WMProxy) + Condor-G
	- $\overline{\phantom{a}}$  Management of complex workflows (DAGs) and compound jobs
		- •bulk submission and shared input sandboxes
		- •support for input files on different servers (scattered sandboxes)
	- **Support for shallow resubmission of jobs**
	- Supports collection of information from BDII, R-GMA and CEMon
	- Support for parallel jobs (MPI) when the home dir is not shared
	- П Deployed for the first time with gLite 3.0

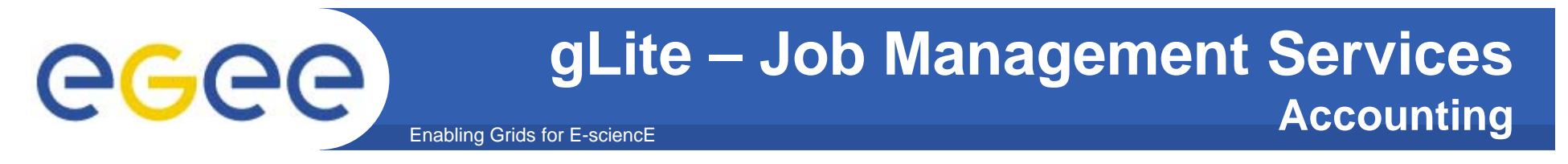

•Accumulates information about the **resource usage** done by users or groups of users (VOs).

•Information on Grid Services/Resources needs **sensors**(Resource Metering, Metering Abstraction Layer, Usage Records).

•Records are collected by the **Accounting System** (Queries: Users, Groups, Resource)

•Grid services should register themselves with a pricing service when accounting is used for billing purposes.

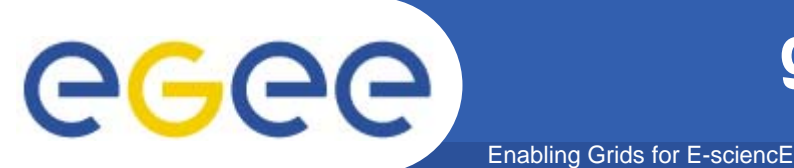

- • **Logging and Bookkeeping service**
	- Tracks jobs during their lifetime (in terms of events)
	- LBProxy for fast access
	- L&B API and CLI to query jobs
	- Support for "CE reputability ranking": maintains recent statistics of job failures at CE's and feeds back to WMS to aid planning
- • **Job Provenance: stores long term job information**
	- Supports job rerun
	- If deployed will also help unloading the L&B
	- Not yet certified in gLite 3.0.

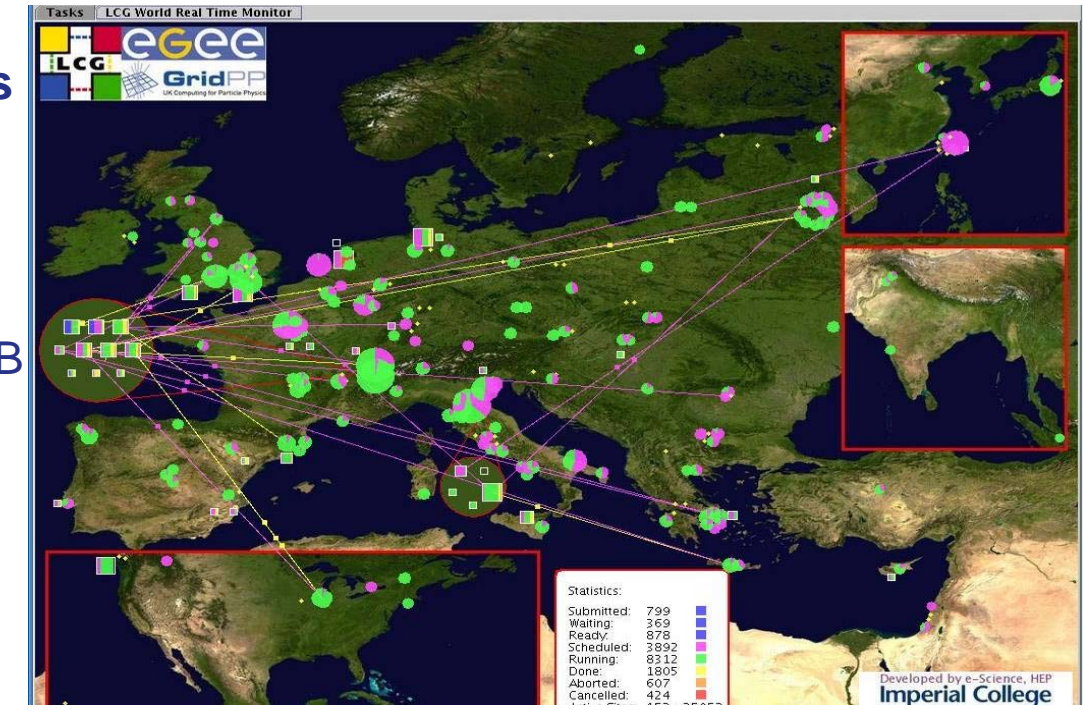

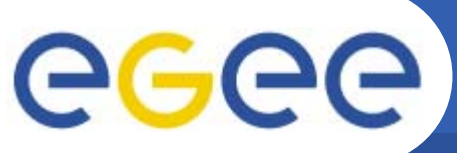

## **gLite – Data Services**

Enabling Grids for E-sciencE

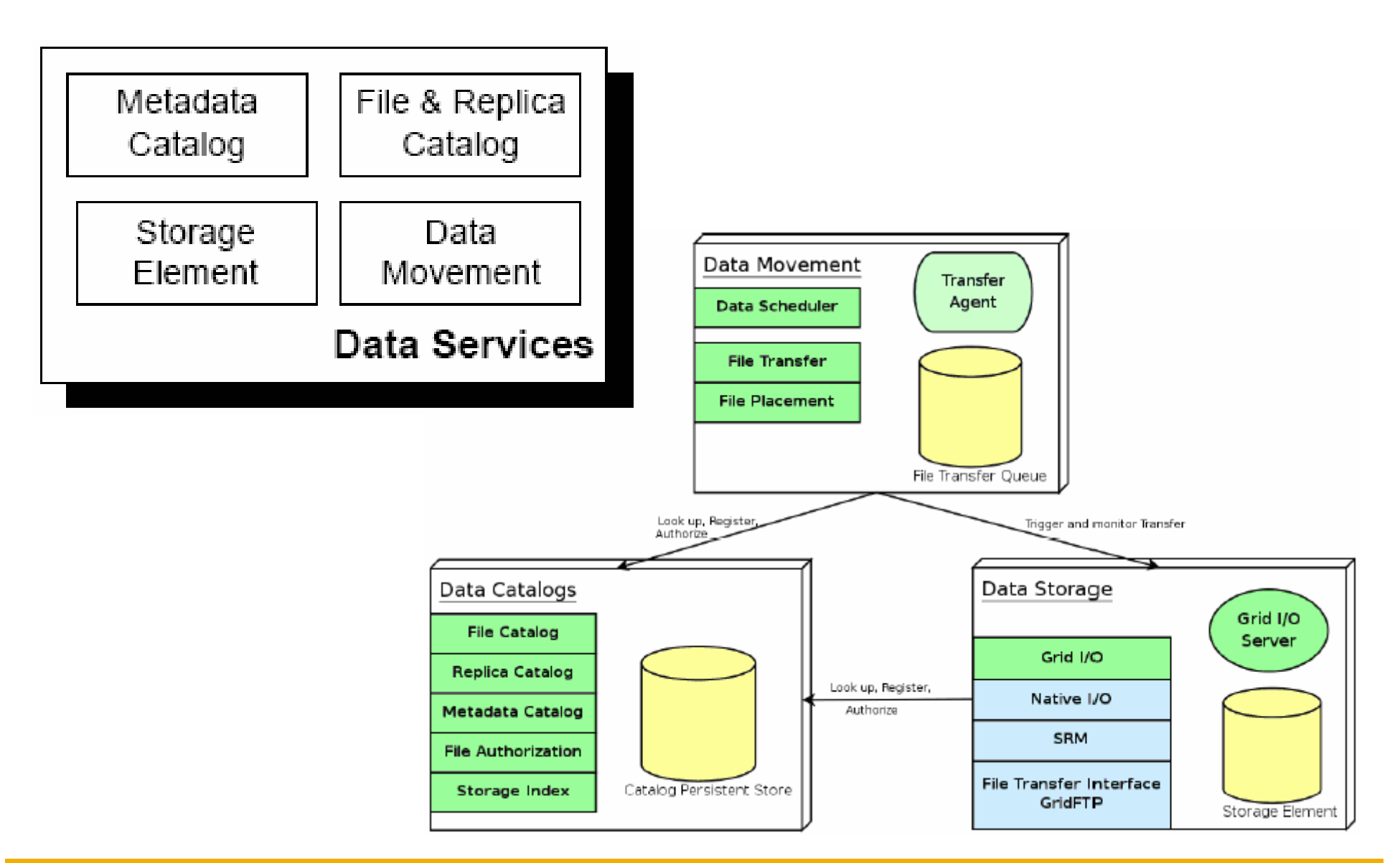

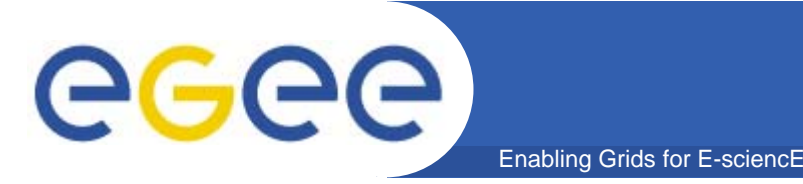

- $\bullet$ **EGEE-II will continue to build a large Grid infrastructure**
- $\bullet$  **LCG-2 and gLite 3.0 are complete middleware stacks:**
	- security infrastructure
	- $-$  information system and monitoring
	- workload management
	- data management
- $\bullet$ **gLite 3.0.0 is available on the production infrastructure**
- $\bullet$  **Development is continuing to provide** 
	- increased robustness,
	- usability and
	- functionality